# LPsimplex.wxmx

TABLE OF CONTENTS

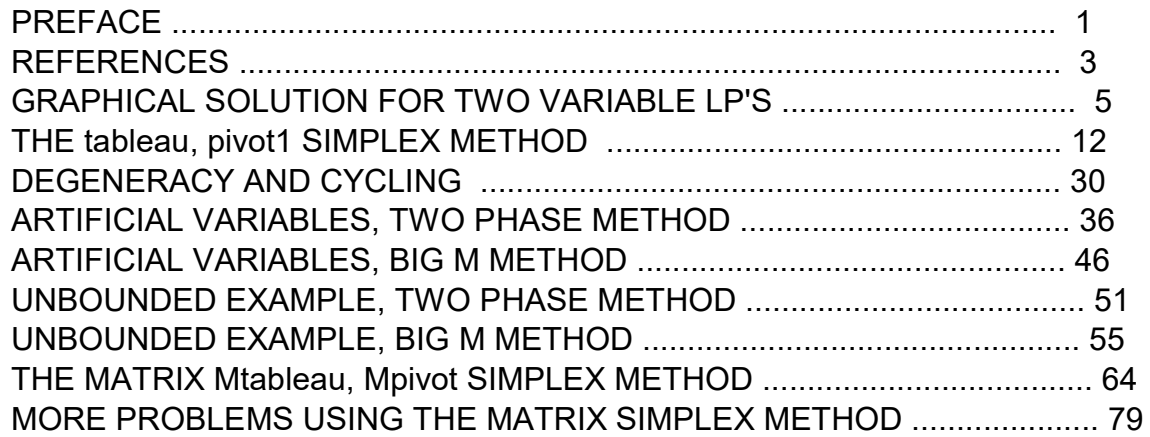

- $load(draw)$ \$ set\_draw\_defaults(line\_width=2, grid =  $[2,2]$ , point\_type = filled\_circle, head\_type = 'nofilled, head\_angle = 20, head\_length = 0.5, background color = light gray, draw realpart=false)\$ fpprintprec : 5\$ ratprint : false\$  $(%i4)$
- (%i5) load (simplex);
- (%o5) C:/maxima−5.43.2/share/maxima/5.43.2/share/simplex/simplex.mac
- (%i6) load ("Econ1.mac");
- (%o6) c:/work5/Econ1.mac

## 1 Preface

LPsimplex.wxmx uses Maxima to introduce the simplex method of solving "Linear Programming" problems - optimization problems in which both the objective function and the constraint conditions are linear functions of the input variables (decision variables).

Our tableaux follow (most closely) the tableaux conventions used by Sergiy Butenko of Texas A&M University in his YouTube videos (see references).

1. We begin with graphical solutions to two variable LP's.

2. We next demonstrate the powerful maxima functions: maximize Ip (obj, condL, posL) and minimize (obj, condL, posL) from Maxima's simplex package

3. We next demonstrate Maxima functions depending on row operations to generate the next optimization tableau, functions tableau(RowL) and pivot1(RowL, [row, col]). The latter function executes one simplex step based on selection of the pivot row and pivot column. Both maximization and minimization simplex optimization examples are worked through in detail.

4. Examples of degeneracy and cycling are then discussed.

5. The two-phase simplex method of handling handling optimization problems in which artificial variables are needed is discussed next. This includes an unbounded example.

6. the "Big M" method of handling optimization problems which need artificial variables is next discussed. This includes an unbounded example.

7. The matrix simplex method is demonstrated with the Maxima functions Mdefine(), Mdisplay(), Mtableau(), Mratio(col), and Mpivot(Enter, Leave). Examples of using the matrix method to arrive at the optimized solution are worked out in detail. The matrix method is simple to use. We include an example of the use of toMTab(rows), which converts the display produced by tableau(rows) into a matrix tableau which is used in the matrix method.

A code file Econ1.mac is available in the Economic Analysis with Maxima section of my CSULB webpage. This code file defines the Maxima functions used in this worksheet.

Inside your worksheet, use load ("Econ1.mac");

This worksheet is one of a number of wxMaxima files available in the section Economic Analysis with Maxima on my CSULB webpage.

We have inserted this worksheet in the middle of Dowling's Ch. 13 worksheets, since it seems appropriate to discuss the solution of linear optimization (LP) problems before the solution of nonlinear optimization problems.

Edwin L. (Ted) Woollett http://home.csulb.edu/~woollett/ Nov. 14, 2021

## 2 References

Operations Research, 2nd ed., Richard Bronson and Govindasami Naadimuthu, Schaum's Outline Series, McGraw-Hill, 1982, Ch. 1, 2, 3.

```
Sergiy Butenko YouTube videos, 
ISEN 320, Operations Research I,
https://www.youtube.com/
         watch?v=J6ocZbsqGqE&list=PLY9yf2-4yyeT0Jh80w5yuevm0o9lAAUJg
```
A Simple LP Model: The Heavenly Pouch Example = Video 5 Problem description Summary of the problem data Introducing the decision variables Formulating the objective function Stating the constraints Some terminology Summary of the model Definition of a linear function

Graphical Solution for Two Variable LP's = Video 13 Plotting the constraints Plotting the objective (iso-profit line) and finding the optimal solution LP with alternative optima A minimization LP with unbounded feasible region An unbounded LP An infeasible LP Classification of LPs

The Simplex Method Part  $1 =$  Video 15, Converting an LP into the standard form Dictionary representation of an LP in the standard form The initial basic feasible solution Improving the solution: Selecting an entering variable Ensuring the feasibility of the new solution: The ratio test to determine the leaving variable Performing the first pivot Performing the second step of the simplex method Summary of the steps for the considered example Detecting the optimality and reporting the solution The Simplex Method Part  $2 =$  Video 16, Solving the Heavenly Pouch example using the simplex method Tableau format: Setting up the initial tableau Comparing the dictionary and tableau formats Performing a simplex pivot in the tableau format Summary of the simplex step in the tableau format

Proceeding to step 2 of the simplex; optimal solution

Termination: detecting optimality

Termination: detecting unboundedness

## 3 Graphical Solution for Two Variable LP's

We follow Butenko's Video 13.

In Video 5 Butenko's motivates the "Heavenly Pouch" example, in which two types of baby slings (carriers) are considered for manufacture and sale.

## 3.1 Graphical Example 1, Heavenly Pouch LP, Maximize Profit, Scenario 1

Type 1 carrier is a cheaper solid color (inside and out), let x1 equal the number of units to manufacture. This is called a non-reversible baby carrier (NR) which is to sell for \$23 per carrier while costing \$8 each to manufacture using 2 yards of solid color fabric (and no printed color fabric). The total amount of solid color fabric on hand (for both types of carriers) is 900 yd. Marketing projections are that at most 350 NR carriers can be sold.

Type 2 carrier is the more expensive model, let x2 be the number of units to manufacture. This is called a reversible baby carrier (R) with 2 yd solid color fabric needed for one side and 2 yd printed color fabric for the other side, designed to sell for \$35 per carrier, costing \$10 per carrier to manufacture, and subject to the fabric available restriction that only 600 yd of printed color fabric are on hand.

A general carrier project budget restriction is that at most \$4000 can be spent on manufacturing costs including both types.

The economic goal is to maximize the manufacturer's profit = revenue - costs  $= (23*x1 + 35*x2) - (8*x1 + 10*x2) = 15*x1 + 25*x2$ , subject to four constraints.

- 1. The solid color fabric availability constraint implies  $2*x1 + 2*x2 \le 900$ , or  $x1 + x2 \le 450$ .
- 2. The printed color fabric availability constraint implies  $2 \times 2 \le 600$ , or  $x2 \le 300$ .
- 3. The project budget constraint implies  $8*x1 + 10*x2 \le 4000$ , or  $4*x1 + 5*x2 \le 2000$ .
- 4. The marketing projections for NR carriers implies  $x1 \le 350$ .

```
Maximize z = 15*x1 + 25*x2,
 subject to:
 x1 + x2 \le 450,
 x^2 \le 300.
 4*x1 + 5*x2 \le 2000,
   x1 \le 350,
```
 and the decision variables x1 and x2, being numbers of units to manufacture of each type, are inherently non-negative numbers, so we need to add:

 $x1, x2 \ge 0.$ 

Graphical Solution

1. Plot the constraints.

Let  $x1 \ge 0$  label the horizontal "x-axis" and  $x2 \ge 0$  label the vertical "y-axis". The optimum value of  $z = 15*x1 + 25*x2$  must then lie in the first quadrant of the  $(x1, x2)$ plane.

xmax : 500\$ (%i9)

```
ymax : 500$
```
wxdraw2d (xlabel = "x1", ylabel = "x2", yrange =  $[0, ymax]$ , key pos = bottom left, title = "Constraints", key = "x1 + x2 <= 450", explicit (450 - x1, x1, 0, xmax), color = red, key = "x2 <= 300", explicit (300, x1, 0, xmax), color = brown, key = "4\*x1 + 5\*x2 <= 2000", explicit  $(400 - 4*x1/5, x1, 0, xmax)$ , color = magenta, key = "x1 <= 350", parametric  $(350, yy, yy, 0, ymax)$ )\$

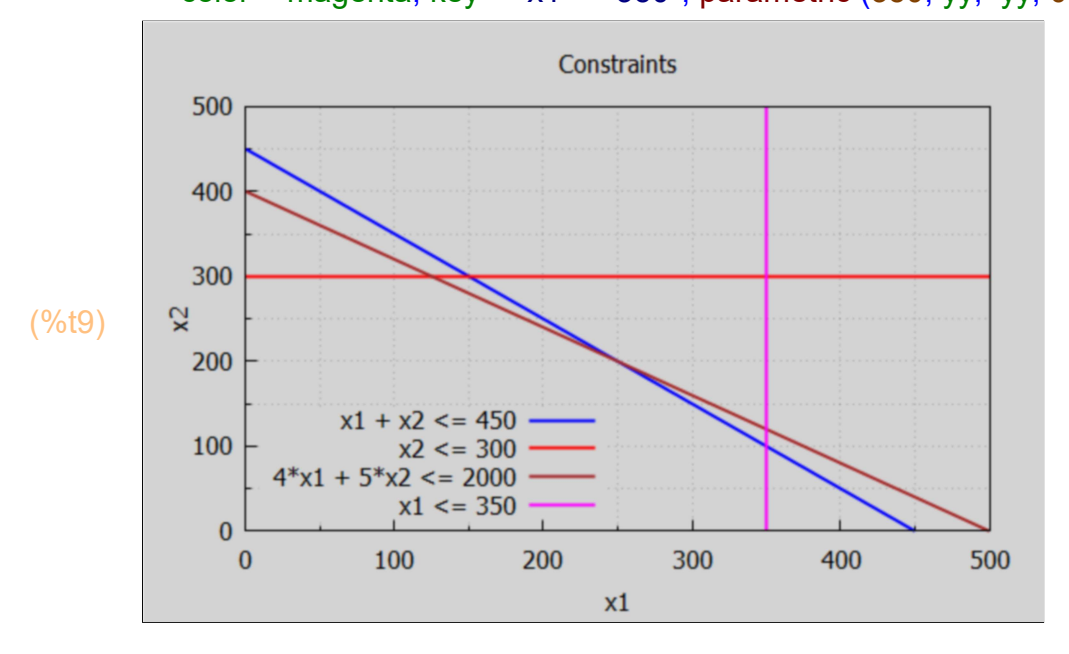

2. Add "iso-profit lines" z = constant.

For example, add a line corresponding to  $z = 15*x1 + 25*x2 = 3000$ . The symbols xmax and ymax remain bound to 500 respectively.

```
(%i11) [xmax, ymax];
        wxdraw2d (xlabel = "x1", ylabel = "x2", yrange = [0, ymax],
          title = "z = profit = 15*x1 + 25*x2",
           key = "x1 + x2 <= 450", explicit (450 - x1, x1, 0, xmax),
           color = red, key = "x2 <= 300", explicit (300, x1, 0, 350),
          color = brown, key = "4*x1 + 5*x2 <= 2000", explicit (400 - 4*x1/5, x1, 0, xmax),
           color = magenta, key = "x1 <= 350", parametric (350, yy, yy, 0, 300),
        color = black, key = " z = 5000",implicit (15*x1 + 25*x2 = 5000, x1, 0, xmax, x2, 0, ymax),
        color = yellow, key = "z = 9000",
             implicit (15*x1 + 25*x2 = 9000, x1, 0, xmax, x2, 0, ymax)
```
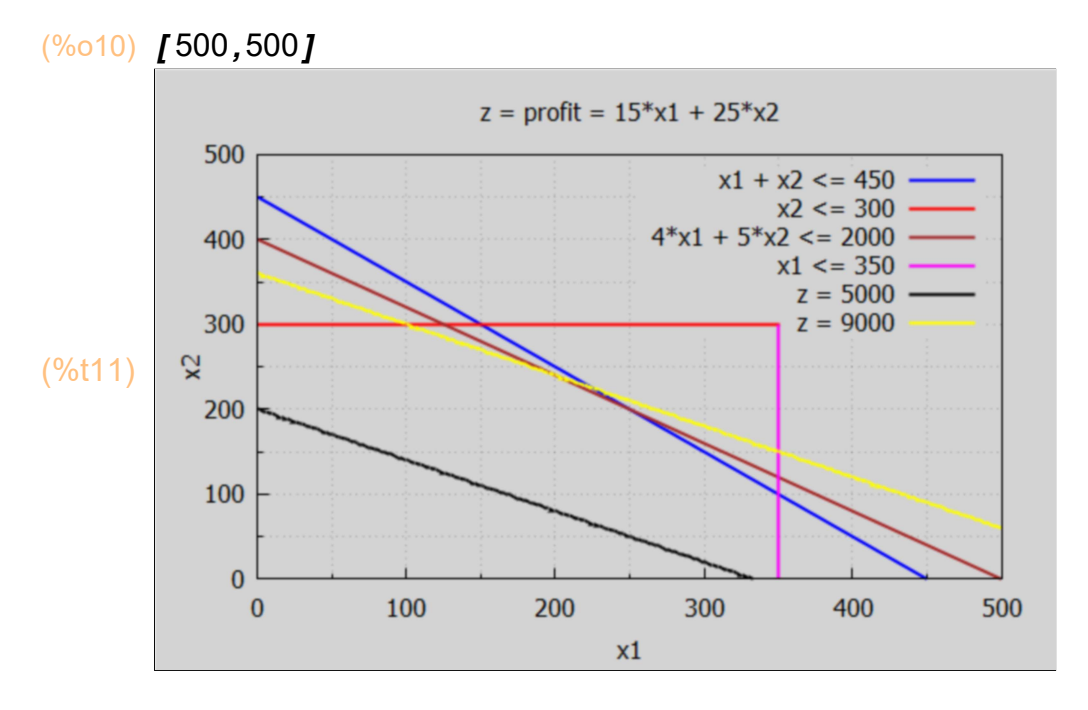

We see from the two iso-profit lines that as we increase the profit z, the maximum value inside the constraints is the corner intersection of the lines x2 = 300 and  $4*x1+5*x2 = 2000$ , which is  $(x1 = 125, x2 = 300)$  which gives profit =  $15(125) + 25(300) = $9,375$ .

- $(\%i12)$  soln : solve  $([x2 = 300, 4*x1 + 5*x2 = 2000], [x1, x2])$ ;
- $\text{(soln)} \quad \text{[} \, \text{I} \, \text{x1} = 125, \text{x2} = 300 \, \text{]} \, \text{]}$
- (%i13) at (15\*x1 + 25\*x2, soln[1]);
- (%o13) 9375

### 3.2 Graphical Example 1, Maximize Profit, Scenario 2 LP

If we modify the above baby carrier project by increasing the sales price of the non-reversible baby carrier by \$5, keeping all the same constraints, we want to maximize  $z = 20*x1 + 25*x2$ . We can reuse most of the above plot elements.

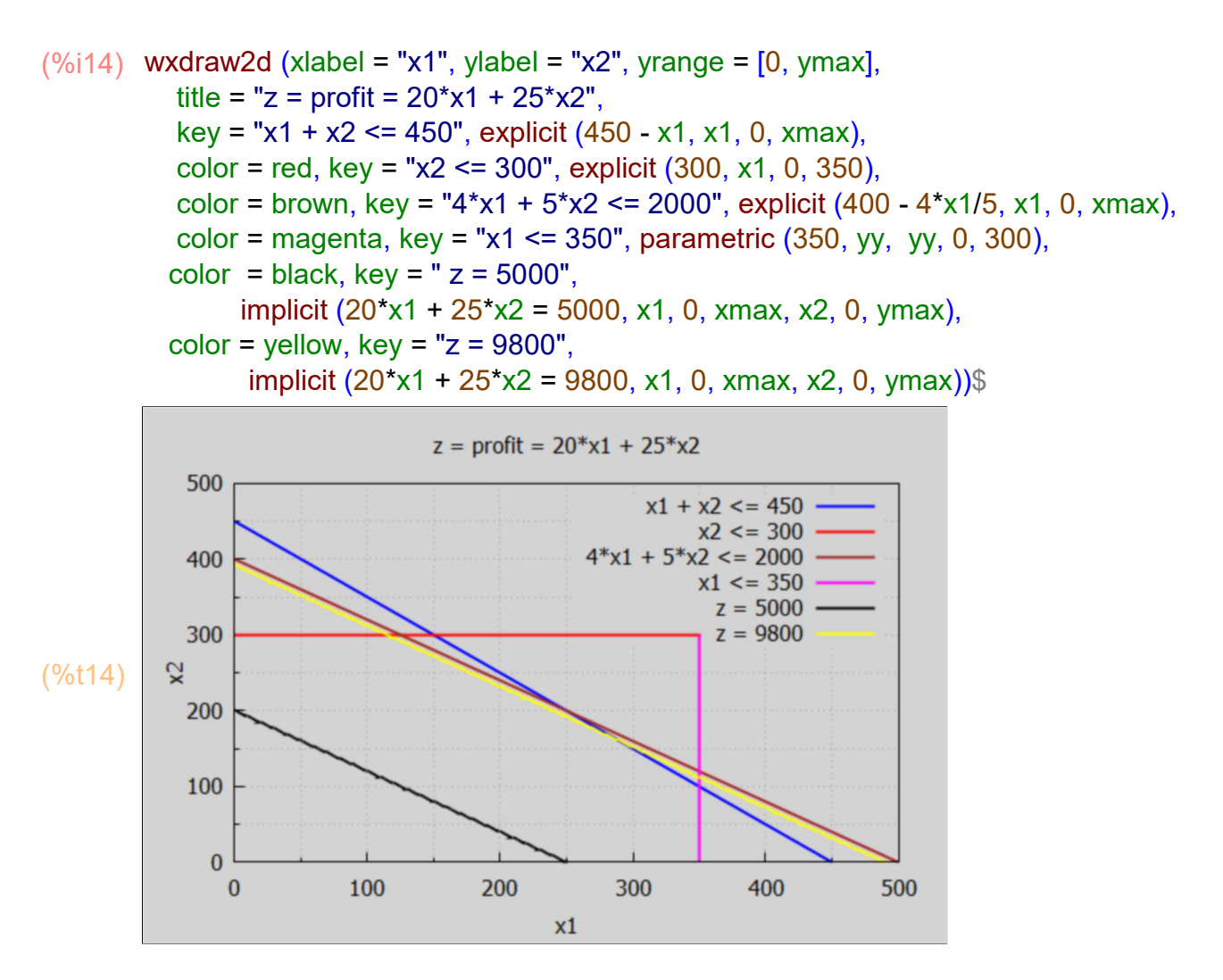

The yellow line is starting to leave the allowed solution region at the intersection of the lines  $x1 + x2 = 450$  and  $4*x1 + 5*x2 = 2000$ .

 $(\%i15)$  soln : solve  $([x1 + x2 = 450, 4*x1 + 5*x2 = 2000], [x1, x2])$ ;

- $\text{(soln)} \quad [x1 = 250, x2 = 200]$
- (%i16) at (20\*x1 + 25\*x2, soln[1]);
- (%o16) 10000

The profit for the project has increased by \$625.

### 3.3 Graphical Example 2, Minimize Cost

A second Butenko Example (22:53 of Video 13) follows:

A retail store is planning an Ad campaign to increase customer traffic at both the online web site and the physical store. Advertising options include magazine ads, with the estimate that \$1,000 worth of magazine ads will yield 100 new visitors to the store and 500 new visitors to the web site.

A second campaign option will be online advertising, with the projection that \$1,000 invested in online ads will yield 50 new store visitors and 1,000 new web site visitors.

The goals are to bring at least 500 new visitors to the physical store and at least 5,000 new visitors to the web site.

Let x1 be the amount to be spent on ads in magazines (in units of \$1,000 ) and likewise x2 the amount to be spent on online ads. Then we want to minimize the advertising expense while meeting the new visitor goals. Then with the data:

if  $x1 = 1$  --->100 store and 500 website visitors. if  $x2 = 1$  ----> 50 store and 1000 website visitors, we can set up the LP problem as:

Minimize  $x1 + x2$  subject to 100 $*x1 + 50*x2 \ge 500$ , (store goal) 500\*x1 + 1000\*x2 >= 5000, (website goal) with  $x1$ ,  $x2 \ge 0$ .

Dividing the first constraint by 50, and the second constraint by 500, the constraint conditions become

 $2*x1 + x2 \ge 10$ ,  $x1 + 2*x2 \ge 10$ 

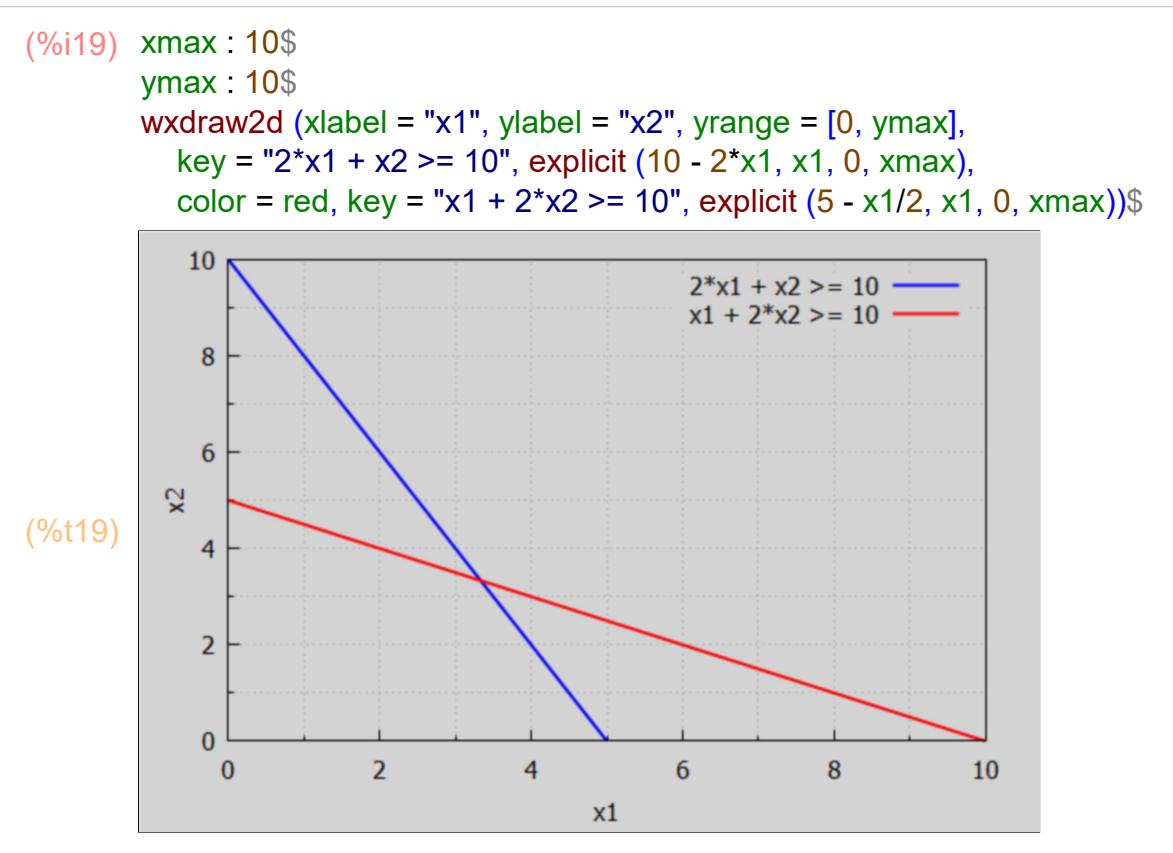

Now add some iso-cost lines  $x1 + x2 = const.$ 

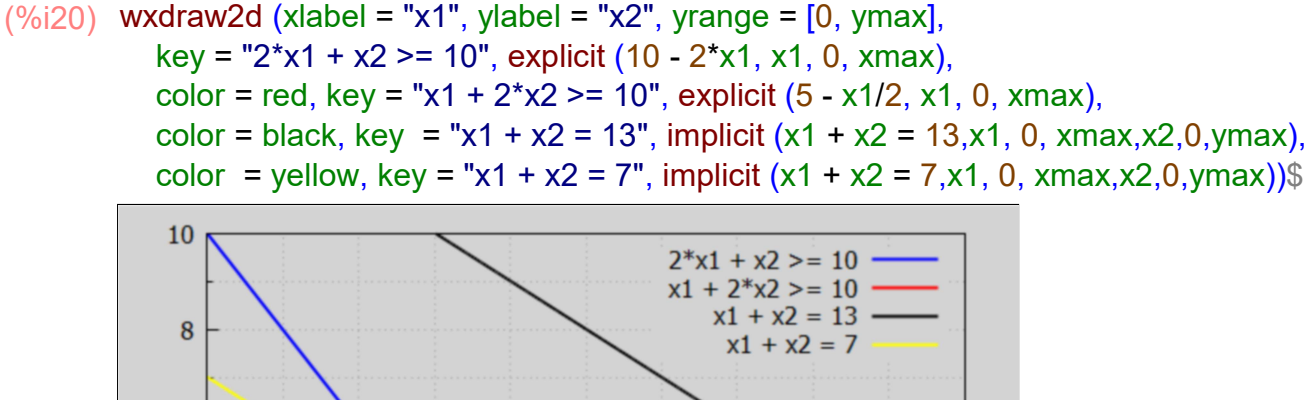

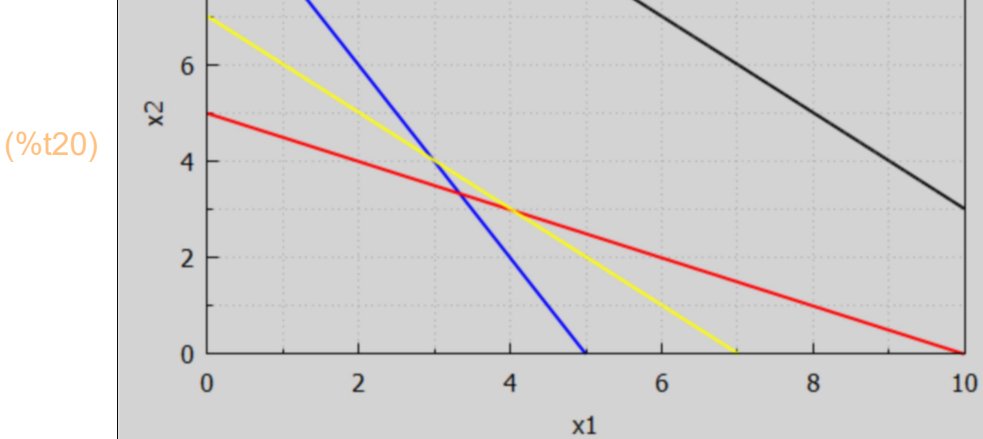

(soln)  $[I x 1 = \frac{10}{2}]$ 

```
\frac{10}{3}, x2 = \frac{10}{3}\frac{10}{3}]]
(%i22) at (x1 + x2, soln[1]);
```

```
(%o22) 
         20
```

```
3
```

```
(%i23) float(%);
```

```
(%o23) 6.6667
```
We can add the minimum cost line  $x1 + x2 = 20/3$ .

```
(\%i24) wxdraw2d (xlabel = "x1", ylabel = "x2", yrange = [0, ymax],
            key = "2*x1 + x2 >= 10", explicit (10 - 2*x1, x1, 0, xmax),
           color = red, key = "x1 + 2*x^2 >= 10", explicit (5 - x1/2, x1, 0, xmax),
          color = black, key = "x1 + x2 = 12", implicit (x1 + x2 = 12, x1, 0, xmax,x2,0,ymax),
           color = yellow, key = "x1 + x2 = 7", implicit (x1 + x2 = 7, x1, 0, xmax,x2,0, ymax),
           color = dark_turquoise, key = "x1 + x2 = 20/3",
            implicit (x1 + x2 = 20/3, x1, 0, xmax, x2, 0, ymax),
           line_width = 1, color = black, key = "", explicit (10/3, x1, 0, 10/3),
            parametric (10/3, yy, yy, 0, 10/3))$
```
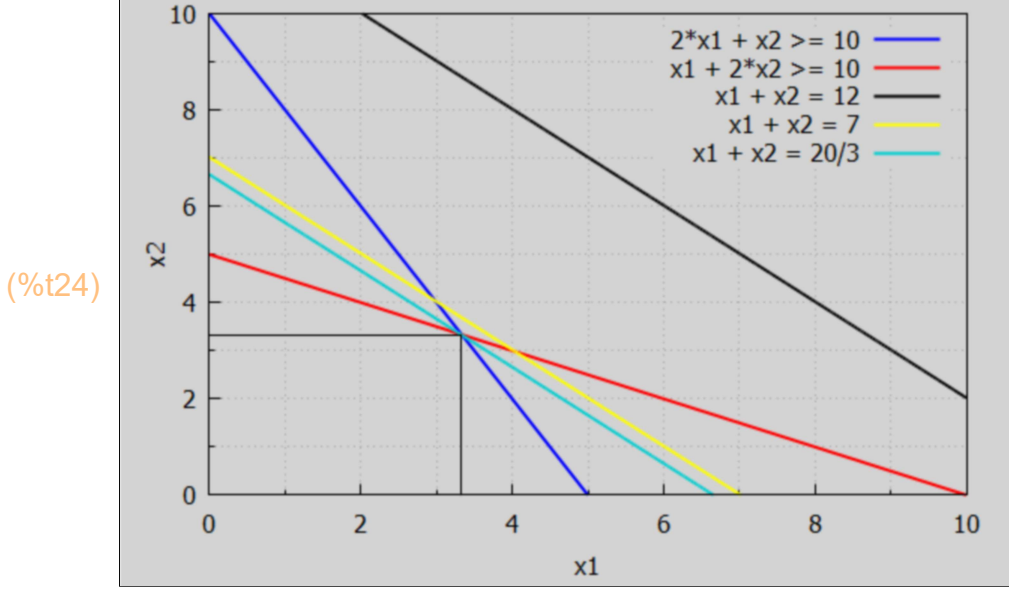

## 4 Classification of LP's

An LP is called "feasible" if it has at least one feasible solution (agrees with all constraints) and "infeasible" otherwise. (Older language is "unfeasible".)

An LP is called "optimal" if it has an optimal solution.

An LP is called "unbounded" it is feasible and its objective function is not bounded (from above for a maximization problem and from below for a minimization problem) in the feasible region (the region in which all the constraints and non-negativity conditions are met).

### tableau (RowL), pivot1 (RowL, [row,col]), simplex package 5

The Simplex method is an approach to solving linear programming models by hand using slack and/or excess variables, tableaus, and pivot elements as a means to finding the optimal solution of an optimization problem.

A linear programming problem (LP problem) goal is achieving the best outcome given a linear objective function subject to linear constraint relations.

Most LP problems can be solved using a solver such as Maxima's simplex package functions maximize Ip (obj, condL, posL) or minimize Ip (obj, condL, posL). We will provide many examples of invoking both of these functions, as well as solving problems "by hand" via the simplex algorithm using our tableau and pivot1 functions defined in Econ1.mac.

### 5.1 maximization example

A simple maximization LP example is:

```
maximize z = x1 + x2,
subject to: x1 + 5*x2 \le 5,
           2*x1 + x2 \leq 4.
              x1, x2 \ge 0.
```
Both the objective function z and the constraint conditions are linear in the decision variables x1 and x2. Both of the constraint inequalities have the form lhs <= pos-constant. We require both of the decision variables x1 and x2 to be non-negative. Hence the LP is already expressed in "standard form".

## 5.1.1 Using maximize\_lp (obj, condL, posL)

Using the Maxima simplex package function maximize\_lp(obj, condL, posL), we get (we loaded the simplex package at the top of this file):

 $(\% 025)$   $\blacksquare$ 7  $\frac{7}{3}$ ,  $\int x^2 = \frac{2}{3}$  $\frac{2}{3}$ , x1 =  $\frac{5}{3}$  $\frac{5}{3}$ ]] (%i25) maximize\_lp ( $x1 + x2$ ,  $[x1 + 5*x2 \le 5, 2*x1 + x2 \le 4]$ ,  $[x1, x2]$ );

The returned solution is  $z = 7/3$  using  $x1 = 5/3$  and  $x2 = 2/3$ .

### 5.1.2 "Hand Calculation" with Simplex Method & Solve

We convert  $\leq$  constraints into equality constraints using two non-negative slack variables s1 and s2,

```
maximize z = x1 + x2,
  subject to:
          x1 + 5*x2 + s1 = 5,
        2*x1 + x2 + s2 = 4with x1, x2, s1, s2 \ge 0.
```
Rewrite the constraint equations in the form:

 $s1 = 5 - x1 - 5*x2$  $s2 = 4 - 2*x1 - x2$ .

```
(z) x^2 + x^1(\%i28) z : x1 + x2;
        eqn1 : s1 = 5 - x1 - 5x2;
        eqn2 : s2 = 4 - 2*x1 - x2;
```

```
(eqn1) s1=−5 x2−x1+5
```

```
(eqn2) s2=−x2−2 x1+4
```
We start with the basic feasible solution  $x1 = 0$ ,  $x2 = 0$  ( $z = 0$ ),  $s1 = 5$ ,  $s2 = 4$ . Since  $z = x1 + x2$ , we can increase z by increasing x1 or x2 from zero to some positive value as long as s1 and s2 remain non-negative. Since in the objective expression (z) both x1 and x2 have the same coefficient (+1), we can increase z equally fast choosing either variable. If the coefficients were both negative, we could not increase z by increasing the decision variables x1 and x2 larger than zero. If only one coefficient was positive, then that variable would be chosen for increase.

Let's arbitrarily choose x1, which then becomes the "pivot variable" and we say "x1 enters the basis". Basic variables are those which are greater than zero. With our basic feasible solution, s1 and s2 are basic variables (s1 = 5, s2 = 4) and x1 and x2 are non-basic variables  $(x1 = x2 = 0)$ .

With x1 chosen as the pivot variable, we look at which of the constraint equations will limit the increase of x1 the most. In order for a constraint equation to limit the increase of x1, the coefficient of x1 in our original statement must have been positive, and after solving the constraint equations for the basic variables, as above, the coefficient of x1 then is a negative number.

We then choose the "winning constraint equation" using the "minimum ratio test", which involves the ratio: constant/coeff, which for our case depends of the ratios (5/1, 4/2).

Leaving  $x^2 = 0$ , as we increase  $x^1$  we have  $s^1 = 5 - x^1$ , and s1 becomes equal to zero when  $x = 5$  (ie., 5/1). We have  $s2 = 4 - 2*x1$ , which becomes zero when  $4 - 2*x1 = 0$ , or  $x1 = 4/2 = 2$ . So we cannot satisfy both of the constraint equations (keeping both s1) and s2 non-negative) if we increase x1 by a value larger than 2. The constraint equation which presents the tightest constraint is the "winning equation" and as x1 --> 2, s1 --> 3 and s2 --> 0. We say "s2 leaves the basis". We solve the "winning constraint equation" for x1 as a function of s2:

(%i29) solve (eqn2, x1), expand;

$$
(\% \circ 29) \quad \text{[x1]} = -\frac{x2}{2} - \frac{s2}{2} + 2\text{]}
$$

Use this result to define a "new eqn2":

 $\text{(eqn2)} \quad x1 = -\frac{x2}{2}$  $rac{1}{2} - \frac{s^2}{2}$  $\frac{2}{2}$ +2 (%i30) eqn2 : %[1];

Use this new eqn2 to define a "new eqn1":

- (%i31) eqn1 : at (eqn1, eqn2), expand;
- $\text{(eqn1)} \quad \text{s1} = -\frac{9 \times 2}{2}$  $\frac{x^2}{2} + \frac{s^2}{2}$  $\frac{2}{2}$ +3

Since both x2 and s2 are non-basic variables, equal to zero, at the end of this first step,  $x1 = 2$  and s1 = 3.

Express the objective z in terms of non-basic variables x2 and s2 (both equal to zero) by eliminating x1 (using our new eqn2) in favor of x2 and s2:

 $(\%i32)$  z : at  $(z, eqn2)$ , expand;

$$
(z) \qquad \frac{x^2}{2} - \frac{s^2}{2} + 2
$$

Since x2 and s2 are equal to zero at the end of this step, we have increased z to the value 2.

We are now ready for Step 2. Do any of the variables (x2 and s2) in z (now) have positive coefficients? We see that only x2 has a positive coefficient (1/2), so we increase x2 from its present zero value as large as possible (leaving s2 = 0) and without violating our new constraint equations eqn1 and eqn2. Since  $s2 = 0$ , eqn1 says  $s1 = -9*x/2 + 3$ , so  $s1$ will decrease from 3 to zero when  $x^2 = 2/3$ .

Since  $x^2$  = 0, eqn2 says  $x^1$  = -x2/2 + 2 which equals zero when  $x^2$  = 2/(1/2) = 4. Hence the strongest constraint (minimum ratio) test is won by eqn1 (x2 increases to 2/3, s1 -> 0). Hence x2 enters the basis with value 2/3 and s1 leaves the basis with value 0.

Use the winning eqn1 to solve for x2 as a function of s1 and s2.

(%i33) solve (eqn1, x2), expand;

 $\frac{$2}{(0.033)}$   $\frac{52}{2}$  $rac{1}{9}$  -  $rac{2 s1}{9}$  $rac{s1}{9} + \frac{2}{3}$  $\frac{1}{3}$ ]

> We replace the old eqn1 by the new eqn1, which expresses x2 as a function of s1 and s2.

(eqn1)  $x^2 = \frac{s^2}{s^2}$  $rac{1}{9} - \frac{2 \text{ s1}}{9}$  $\frac{s1}{9} + \frac{2}{3}$ 3 (%i34) eqn1 : %[1];

Since both s1 and s2 equal zero at this stage,  $x^2 = 2/3$ .

Rewrite eqn2 by using our new eqn1 to express x2 as a function of s1 and s2.

(%i35) eqn2;

- $(\%o35)$  x1 =  $\frac{x2}{2}$  $\frac{x^2}{2} - \frac{s^2}{2}$  $\frac{2}{2}$ +2
- (%i36) eqn2 : at (eqn2, eqn1), expand;
- $\text{(eqn2)} \quad x1 = -\frac{5 \text{ s2}}{2}$  $\frac{s}{9} + \frac{s}{9}$  $\frac{1}{9}$  +  $\frac{5}{3}$ 3

Rewrite the objective z by using our new eqn1 to express z as a function of s1 and s2.

$$
\frac{(\%i37)}{(\%o37)} \frac{x2}{2} - \frac{s2}{2} + 2
$$

$$
(z) \qquad -\frac{4 \, s^2}{9} - \frac{s^2}{9} + \frac{7}{3}
$$

At the end of this Step, both s1 and s2 are non-basic variables and are both equal to zero, so we have increased z to 7/3.

Since both coefficients (of s1 and s2) are negative numbers, we cannot increase z by increasing either s1 or s2 to a positive value (greater than zero).

This "hand calculation" using solve thus has produced the same solution as as produced by maximum  $lp: z = 7/3$ ,  $x2 = 2/3$ ,  $x1 = 5/3$ .

### 5.1.3 "Hand Calculation" with Simplex Method & tableau (RowL)

Our tableau notation is quite similar to that used by Butenko (see References).

The "Simplex method" is a technique for solving linear programs by hand. To solve a linear programming model using the Simplex method the following steps are necessary:

- 1. Standard form
- 2. Introducing slack and/or excess (surplus) variables
- 3. Creating the tableau
- 4. Choosing the Pivot element (and checking for optimality)
- 5. Creating a new tableau
- 6. Checking for optimality
- 7. Repeating Steps 4,5,6 until optimality is reached

Working this problem "by hand" with the simplex method, we need two non-negative slack variables s1, s2 to convert the constraint inequalities into constraint equations.

If, instead, we have a problem in which at least one of the constraint inequalities has the form  $g(x1, x2) \geq b1$ , with  $b1 \geq 0$ , we introduce a positive "excess variable" (or "surplus variable")  $e_1 > 0$  by writing, for example,

 $g(x1, x2) - e1 = b1$ , with  $x1, x2, e1, b1 >= 0$ .

In this simple introductory problem we only need slack variables s1 and s2 to write the constraints as equalities. We then have the LP problem:

```
maximize z = x1 + x2 subject to:
          x1 + 5*x2 + s1 = 5,
        2*x1 + x2 + s2 = 4x1, x2, s1, s2 \ge 0.
```
For Step 3 we create the tableau (French for "table") form. The virtue of the tableau form is that attention is focused on the coefficients of the variables, their size and sign, which govern the crucial decisions: which variable is the pivot variable (entering the basis with a positive value) and which variable leaves the basis with value 0.

A Simplex tableau is used to perform row operations on the linear programming model as well as to check a solution for optimality. The tableau consists of the coefficients corresponding to the linear constraint variables and the coefficients of the objective function.

Butenko chooses the top numerical row (row 1) of the tableau to have coefficients which correspond to first rewriting the definition of z as  $z +$  something = 0, or in our case,  $z - x1 - x2 + 0$ \*s1 +  $0$ \*s2 = 0.

Thus:

 $z - x1 - x2 + 0$ \*s1 +  $0$ \*s2 = 0  $x1 + 5x^2 + s1 + 0$  +  $s2 = 5$ ,  $2*x1 + x2 + 0*s1 + s2 = 4$ 

In the definition of the tableau form, used by Sergiy Butenko's Operations Research videos on YouTube (video 16), an extra column on the left side is included, labeled as the z column of coefficients, which we show using the Maxima matrix function:

In the tableau below, the top row of the tableau states what each column represents. More precisely, the x1 column of numbers are the coefficients of x1 in the numerical objective equation  $(z - x1 - x2 = 0)$  and in the numerical constraint equations, and likewise for the x2, s1, s2 columns.

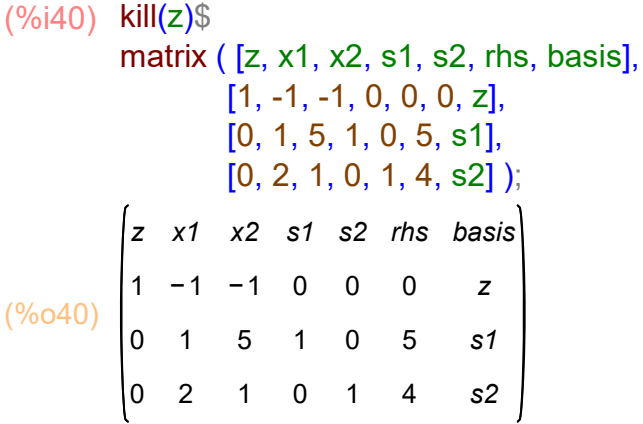

The first column ends up playing no role in the solution, so our tableau function ignores that first column in applying the simplex method of solution and our future tableaus will ignore that "z column" of Butenko.

We use our tableau (RowL) function which uses global lists vL and bL, the first list (vL) holding the column headings, and the second list bL holding [z, s1, s2,...], in which all except z are the current basic variables.

For our example, RowL = [r1, r2, r3], where r1, r2, r3 are lists of coefficients reading left to right across the table. Our convention is that r1 is the list of the z eqn coefficients (after bringing over all terms to the left hand side). r2 is a list of the coefficients of the variables in the first constraint equation, etc. We often call row 1 (r1) the z-row.

```
(\%i46) kill (z, x1, x2, s1, s2)$
        vL : [x1, x2, s1, s2, rhs, Basis];
        bL : [z, s1, s2];
        r1 : [ -1, -1, 0, 0, 0];
        r2 : [ 1, 5, 1, 0, 5];
        r3 : [ 2, 1, 0, 1, 4];
(vL) [x1, x2, s1, s2, rhs, Basis]
(bL) [z, s1, s2](r1) [-1,-1,0,0,0](r2) [1,5,1,0,5](r3) [2,1,0,1,4](%i47) tableau ([r1, r2, r3]);\mathbf{r}x1
              x2
                  s1
                      s2
                          rhs
                              Basis
```
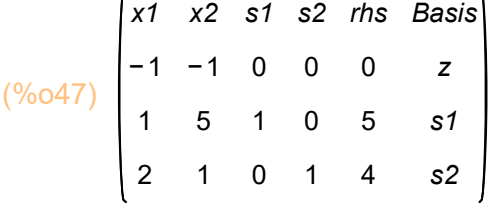

Our initial feasible solution, corresponding to  $x1 = x2 = 0$ ,  $z = 0$ ,  $s1 = 5$ ,  $s2 = 4$  is represented by these three row lists, r1, r2, r3, of coefficients. To be a valid starting tableau for the Simplex algorithm, the basic variables (here s1 and s2) must have zero coefficients in the z-row (r1), which is true here, and as a consequence the s1 column of coefficients has a value of 1 in the s1 row, with the remaining s1 column coefficients equal to 0. Likewise for the s2 column of coefficients. x1 and x2 are non-basic variables with value 0.

Step 4: Identify the Pivot Element in the tableau.

The pivot element is at the intersection of the pivot column and the pivot row.

First choose the pivot column by finding the most negative number in the top row of numbers. Since  $z = x1 + x2$  is our initial definition of z, we can increase z by increasing either x1 or x2 to a value greater than zero, leaving the other decision variable equal to zero.

Using the tableau form, we look in the numerical top row (row 1) for the largest NEGATIVE coefficient to decide which of the two variables (x1, x2) to increase from value 0, leaving the other at value 0.

If there are no negative coefficients in the objective row of the tableau, we cannot increase z from the ifs  $z = 0$ ,  $x1 = 0$ ,  $x2 = 0$ , and we have found the optimal solution.

Since both x1 and x2 have the same positive coeffient (+1), we arbitrarily start by increasing x1, leaving  $x^2 = 0$ . The "pivot column" is the x1 column. x1 "enters the basis" with a positive value.

To determine the "pivot row", we use the "minimum ratio test".

Looking at the x1 column of coefficients, we look only at the constraint rows. A candidate for a pivot row must contain a positive x1 coefficient. In our example, both x1 column constraint row coefficients (1 and 2) are positive, so we choose between these two rows using our min. ratio test. For row 2, we divide the rhs constant by 1, ratio  $= 5/1 = 5$ . For row 3, we divide the rhs by 2, ratio =  $4/2$  = 2. Since 2 < 5, row 3 is the winner of the test and becomes the "pivot row". Since row 3 is the "s2 row", s2 leaves the basis with value 0.

Hence the pivot element is row 3, column 1, represented by the list [3,1], and has the value 2.

You can use our function tratio (rowL, ncol) to see the ratios calculated for you.

```
(%o48) 
          5.0
          2.0
               s1
               s2
(%i48) tratio ([r1, r2, r3], 1);
```
Step 5. Create the New Tableau

We again display the initial feasible solution (ifs) tableau of coefficients.

```
(%o49) 
           x1
           −1
           1
           2
                x2
                −1
                5
                1
                     s1
                     0
                     1
                     0
                         s2
                          0
                          0
                          1
                             rhs
                              0
                              5
                              4
                                   Basis
                                     z
                                    s1
                                    s2
(%i49) tableau ([r1,r2,r3]);
```
Applying the simplex algorithm, we divide the pivot row (row 3, r3) by 2, so the pivot element becomes equal to 1. We \*redefine\* the basic label list bL so row 3 becomes the x1 row (as we interchange the roles of s2 and x1).

```
(r3) [1, \frac{1}{2}]\frac{1}{2}, 0, \frac{1}{2}\frac{1}{2}, 2]
(bL) [z, s1, x1](%o52) 
            x1
            −1
             1
             1
                  x2
                 −1
                  5
                  1
                  2
                       s1
                        0
                        1
                        0
                            s2
                             0
                             0
                             1
                             2
                                 rhs
                                  0
                                  5
                                  2
                                       Basis
                                          z
                                         s1
                                         x1
r3 : r3/2;
(%i52)
          bL : [z, s1, x1];
          tableau ([r1,r2,r3]);
```
The next step of the simplex algorithm is to add multiples of the pivot row (the third row) to the other rows so that all other coefficients in the pivot column (x1) equal zero. We can accomplish this step by adding numerical row 3 to numerical row 1 and adding (-1)\*row3 to row2. At the completion of these steps, we say that "x1 has entered the basis" (has a value greater than zero), and "s2 leaves the basis" (s2 becomes equal to zero), and we have indicated this in the tableau basis column (the right most column). (r1)  $\qquad \qquad$   $\qquad$   $\qquad$   $\frac{1}{2}$  $\frac{1}{2}$ , 0,  $\frac{1}{2}$  $\frac{1}{2}$ ,2]  $(r2)$   $[0, \frac{9}{3}]$  $\frac{9}{2}$ , 1, -  $\frac{1}{2}$  $\frac{1}{2}$ ,3]  $(\%i54)$  r1 : r1 + r3; r2 : r2 - r3; (%i55) tableau ([r1, r2, r3]);

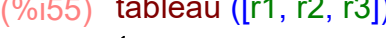

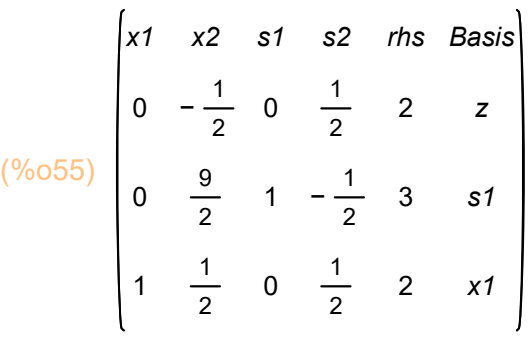

Step 6. Check for Optimality

We still have a negative coefficient in the objective row (the z-row) in the x2 column, so we can increase x2 from its present value 0 to a value greater than zero to increase the value of z above its present value  $(z = 2)$ . The x2 column becomes the pivot column (x2 becomes the "pivot variable").

The first numerical row says

 $z + 0$ <sup>\*</sup>x1 - x2/2 + 0<sup>\*</sup>s1 + s2/2 = 2 but  $x^2 = 0$ , and  $s^2 = 0$  (s2 left the basis), so this reduces to  $z = 2$ , which can be read off more quickly from the values in the rhs column.

The third numerical row says  $x1 + x2/2 + 0$ \*s1 + s2/2 = 2, but with x2 and s2 both equal to zero, this reduces to  $x1 = 2$ .

Likewise, the second numerical (first constraint) row says  $s1 = 3$ .

```
(%o56) 
          0.66667
            4.0
                   s1
                   x1
(%i56) tratio ([r1,r2,r3], 2);
```
Step 7. Repeat Steps 4, 5, 6.

We have two positive candidates (9/2, 1/2) in the x2 column for the pivot element. Applying the minimum ratio test,  $3/(9/2) = 2/3$  and  $2/(1/2) = 4$ , so row 2 (the s1 row) is the winner, and s1 leaves the basis with value 0 while x2 enters the basis with a positive value.

The pivot element is numerical row 2 and column 2, with value 9/2.

We multiply numerical row 2 by 2/9 to get the pivot element equal to 1. We switch out the s1 label for the x2 label in the basis label list bL.

(%)i59) r2 : (2/9)\*r2;

\nbl. [z, x2, x1];

\ntableau ([r1, r2, r3]);

\n(r2) 
$$
\int 0, 1, \frac{2}{9}, -\frac{1}{9}, \frac{2}{3} \int
$$

\n(bl) 
$$
\int z, x2, x1 \int x1 \quad x2 \quad s1 \quad s2 \quad \text{rhs Basis}
$$

\n0 
$$
-\frac{1}{2}
$$
 0 
$$
\frac{1}{2}
$$
 2 z

\n(%)059)

\n0 
$$
1 \quad \frac{2}{9} - \frac{1}{9} \quad \frac{2}{3} \quad x2
$$

\n1 
$$
\frac{1}{2}
$$
 0 
$$
\frac{1}{2}
$$
 2 x1

We then add 1/2 of the pivot row (row 2, r2) to the first row (z-row, r1), and add (-1/2) of the pivot row to the third row to get all elements of the x2 column equal to zero except the pivot element. This results in (x2 enters and s1 leaves the basis):

 $(\%$ i61)  $r1$  :  $r1$  +  $r2/2$ ; r3 : r3 - r2/2;

(r1) 
$$
\qquad
$$
  $\qquad$   $\qquad$  

(r3) 
$$
\qquad
$$
  $\qquad$   $\qquad$  

#### (%i62) tableau ([r1,r2,r3]);

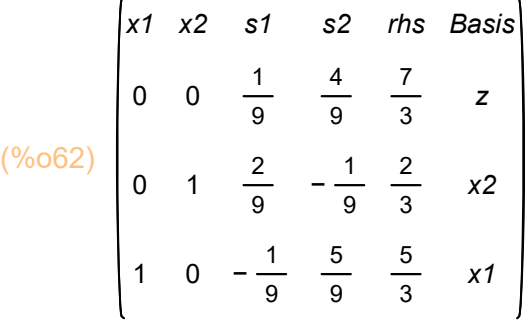

There are no more negative coefficients in the objective row (the z-row, r1), so the new tableau represents the optimal solution:  $x1 = 5/3$ ,  $x2 = 2/3$ ,  $z = 7/3 = 2.33$ . The second pivot operation increased z by 0.33.

This "hand calculation" using the simplex algorithm result agrees with the return values from maximize Ip above.

## 5.1.4 Using RL : pivot1(RL, [nrow, ncol]), tratio(RL, ncol)

The Maxima function pivot1 (RowL, [nrow, ncol]), defined in Econ1.mac, shows the result of one pivot operation based on a selected pivot element from the constraint rows. nrow is the pivot row number (greater than 1 since row 1, r1, the z-row, cannot be the pivot row).

The lists vL and bL need to be defined prior to using pivot1 for a succession of simplex pivot operations. Because at this point the symbols x1, x2, s1, s2, rhs, Basis, and z are not bound to any other expression or value, we can omit including double quotes ("), as in "x1". ("x1" is a Maxima string.)

Both of the lists vL and bL are then global lists. The function pivot1 preserves vL and changes bL each step as a basic variable is swapped with a non-basic variable.

We go back to the beginning of the previous problem, so we need to redefine vL, bL, r1, r2, r3 corresponding to our initial feasible solution tableau, in which s1 and s2 are the basic variables (greater than zero), and x1 and x2 are the non-basic variables and hence equal to zero.

Step 0 tableau; initial feasible solution (ifs):

```
(%o69) 
          x1
          −1
           1
           2
               x2
               −1
                5
                1
                    s1
                    0
                    1
                    0
                        s2
                         0
                         0
                         1
                            rhs
                             0
                             5
                             4
                                  Basis
                                    z
                                   s1
                                   s2
(%i69) vL : [x1, x2, s1, s2, rhs, Basis]$
         bL : [z, s1, s2] $
         r1 : [-1, -1, 0, 0, 0]$
         r2 : [ 1, 5, 1, 0, 5]$
         r3 : [ 2, 1, 0, 1, 4]$
         RL : [r1, r2, r3]$
         tableau ( RL);
(%o70) 
          5.0
          2.0
               s1
               s2
(%i70) tratio ( RL, 1);
```
Our pivot column is the x1 column, our pivot row is the s2 row, using the minimum ratio test,  $(5/1 = 5, 4/2 = 2)$ , so our pivot element is defined by the [nrow, ncol] = [3,1]. (Our row numbers refer only to the set of numerical rows). The value of the pivot element is 2.

Here we define the lists vL and bL.

Here we call pivot1 (RowL, [row, col]) using the tableau rows defined via r1, r2, and r3 assignments above, (RowL =  $[r1,r2,r3]$ ) and implicitly using the global lists vL and bL. pivot1 then carries out the first Simplex algorithm step, which involves dividing the pivot row by the value of the pivot element, and then adding multiples of the pivot row to the other constraint rows in such a way that all elements of the pivot variables column equal zero, except for the pivot element.

The pivot element list has the form [nrow, ncol], which here is [3, 1], standing for row 3 and column 1.

Step 1 tableau:

### (%i71) RL : pivot1 ([r1,r2,r3],[3,1])\$

pivot row =  $3$  pivot col =  $1$  value =  $2$ x1 enters Basis, s2 leaves Basis x1 x2 s1 s2 rhs Basis 0 0 1  $-\frac{1}{2}$ 2 9 2 1 2 0 1 0 1 2  $-\frac{1}{2}$ 2 1 2 2 3 2 z s1 x1

We have redefined RL as the output list produced by pivot1 - this new RL can then be used for further calls to tratio and pivot1

Using the minimum ratio test  $(3/(9/2) = 2/3, 2/(1/2) = 4,$  row 2 is the winner, x2 enters the basis with a positive value, s1 leaves the basis with value 0.

```
(%o72) 
          0.66667
            4.0
                   s1
                   x1
(%i72) tratio(RL, 2);
```
Step 2 tableau:

#### (%i73) RL : pivot1(RL, [2,2] )\$

```
pivot row = 2 pivot col = 2 value = \frac{9}{2}2
x2 enters Basis, s1 leaves Basis 
 x1
 0
 0
 1
      x2
      0
      1
      0
            s1
             1
             9
             2
             9
           -\frac{1}{2}9
                   s2
                    4
                    9
                  -\frac{1}{2}9
                    5
                    9
                         rhs
                          7
                          3
                          2
                          3
                          5
                          3
                               Basis
                                 z
                                 x2
                                 x1
```
This Step 2 tableau has no negative coefficients in the objective row, so optimization has been achieved with the variable values and z values indicated in the two right hand columns:  $z = 7/3$ ,  $x^2 = 2/3$ ,  $x^3 = 5/3$ , agreeing with maximize\_lp.

Using our Maxima function pivot1 thus can reduce your work in hand calculations. You still need to identify the most negative coefficient in the objective row to determine the pivot column, and the constraint row which produces the minimum ratio (using positive pivot column coefficients) to select the pivot row, and hence the pivot element [row,col] at each step. You can use tratio (RL, ncol) to help with the arithmetic.

### 5.2 Minimization Problem using the tableau, pivot1 method

Here is an minimization LP example:

Minimize  $w = -8*x1 - 10*x2 - 7*x3$ subject to  $x1 + 3*x2 + 2*x3 \le 10$ ,  $-x1 - 5*x2 - x3 \ge -8$ ,  $x1, x2, x3 \ge 0.$ 

### 5.2.1 Using mimimize\_lp (obj, condL, posL)

- (%i74) minimize\_lp (-8\*x1 10\*x2 7\*x3, [x1 + 3\*x2 + 2\*x3 <= 10, -x1 5\*x2 x3 >= -8],  $[x1, x2, x3]$  );
- $(%o74)$   $[-64,1 \times 3=0, x2=0, x1=8]$

### 5.2.2 Converting to a Maximization Problem

"Hand calculation" using the simplex method involves several steps:

Step 1: Convert problem to "standard form", which means

- (1) Must be written as a maximization problem,
- (2) All constraint conditions must be either (for decision variables =  $x1, x2, x3$  case)  $f(x1,x2,x3) \leq$  positive-constant, or

 $f(x1,x2,x3) \geq 1$  positive-constant.

(3) All decision variables must be non-negative.

To transform a minimization LP into a maximization LP, multiply both sides of the objective function by (-1). Thus

Minimize  $w = -z = -8*x1 - 10*x2 - 7*x3$  is equivalent to Maximize  $(-1)$  \* [  $-z = -8$  \*x1 - 10 \*x2 - 7 \*x3], or: Maximize  $z = 8*x1 + 10*x2 + 7*x3$ .

To transform  $g(x1,x2,x3 \geq -A$ , where A  $> 0$ , into a type  $\leq$  condition, multiply both sides of the given condition by (-1):

 $(-1)^*$  [ -x1 - 5\*x2 - x3 > = -8 ] then becomes  $x1 + 5x + 2 + x3 \leq 8$ .

## 5.2.3 Standard Form

We now have the maximization linear problem (LP) in the "standard form":

```
maximize z = 8*x1 + 10*x2 + 7*x3 subject to:
 x1 + 3*x2 + 2*x3 \le 10,
x1 + 5x + 2 + x3 \leq 8,
x1, x2, x3 \ge 0.
```
### 5.2.4 Using maximize\_lp (obj, condL, posL)

```
(\%i75) maximize_lp (8*x1 + 10*x2 + 7*x3, [x1 + 3*x2 + 2*x3 \le 10, x1 + 5*x2 + x3 \le 8][x1, x2, x3]);
```
 $($ %075)  $[ 64, 1 \times 3 = 0, x2 = 0, x1 = 8]$ 

Since the maximum of z is 64, the minimum of (-z) is -64.

### 5.2.5 Introduce Slack Variables

Step 2: Introduce slack variables and/or excess variables.

Slack and excess variables are additional positive variables that are introduced into the linear constraints of a linear program to transform them from inequality constraints into equality constraints.

If the model is in standard form, the slack variables will always have a coefficient of (+1) and the excess variables (surplus variables) will have a coefficient of (-1).

Slack and/or excess variables are needed in the constraints to transform them into solvable equalities with one definite answer. In this example, we need two slack variables and we call the slack variables s1 and s2.

maximize  $z = 8*x1 + 10*x2 + 7*x3$  subject to:  $x1 + 3*x2 + 2*x3 + s1 = 10$ ,  $x1 + 5$ \* $x2 + x3 + s2 = 8$ ,  $x1, x2, x3, s1, s2 \ge 0.$ 

### 5.2.6 Using tableau(RowL) and pivot1(RowL, [row,col])

#### Step 3: Setting up the Tableau

A Simplex tableau is used to perform row operations on the linear programming model as well as to check a solution for optimality. The tableau consists of the coefficients corresponding to the linear constraint variables and the coefficients of the objective function. In the tableau below, the top row of the tableau states what each column represents.

The first row (of numbers) in the tableau represents the objective function decision variable coefficients after the decision variables are brought over the the left hand side, as in  $z - 8*x1 - 10*x2 - 7*x3 = 0$ .

Then we have two rows to represent the linear constraint variable coefficients from the linear programming model.

```
(%o82) 
          x1
          −8
          1
          1
               x2
              −10
                3
                5
                    x3
                    −7
                     2
                     1
                         s1
                         0
                         1
                         0
                             s2
                             0
                             0
                             1
                                 rhs
                                  0
                                 10
                                  8
                                      Basis
                                        z
                                       s1
                                       s2
vL : [x1,x2,x3,s1,s2,rhs,Basis]$
(%i82)
        bL : [z,s1,s2]$
        r1 : [-8,-10,-7,0,0,0]$
        r2 : [1,3,2,1,0,10]$
        r3 : [1,5,1,0,1,8]$
        RL: [r1, r2, r3]$
        tableau (RL);
```
This tableau represents an initial feasible solution (ifs) with x1, x2, x3 non-basic variables with value 0, and with basic variables  $s1 = 10$  and  $s2 = 8$ .

The most negative coefficient in the z-row (Row 1, r1) is (-10) so x2 is the pivot variable, x2 enters the basis with a positive value. To find the pivot row we use the minimum ratio test for x2 column coefficients in the constraint row which are positive: (10/3 = 3.33,  $8/5$  = 1.6) so the s2 row is the winner, s2 leaves the basis with value 0, and the pivot element is 5 in row3, col 2.

```
(%o83) 
         3.3333
                 s1
(%i83) tratio(RL, 2);
```
s2

```
1.6
```
For our first use of pivot1 on a specific problem, we need to enter the rows r1,r2,r3 the same way we entered them using tableau. pivot1 then takes one step based on the chosen pivot element [row, col].

Step 1 tableau:

(%i84) RL : pivot1 ( RL, [3, 2])\$

pivot row =  $3$  pivot col =  $2$  value =  $5$ x2 enters Basis, s2 leaves Basis x1 x2 x3 s1 s2 rhs Basis −6 2 5 1 5 0 0 1 −5 7 5 1 5 0 1 0 2  $-\frac{3}{5}$ 5 1 5 16 26 5 8 5 z s1 x2

z has increased from 0 to 16 in the first step. The solution is not optimal, since there are negative coefficients in the z-row, the most negative being (-6) so x1 is the pivot variable, x1 enters the basis with a positive value. There are two positive coefficients in the constraint rows of the x1 column (2/5, 1/5). Using the minimum ratio test to select the pivot row, the ratios are  $(26/5)/(2/5) = 26/2 = 13$  and  $(8/5)/(1/5) = 8 =$  min, so row 3 is the winner, x2 leaves the basis with value 0. The pivot element is [3,1] with value 1/5.

```
(%o85) 
          13.0
          8.0
                s1
                x2
(%i85) tratio (RL, 1);
```
For our second step using pivot1, we use as input row list RL the output of the previous step.

```
(%i86) RL : pivot1 (RL, [3, 1])$
```
pivot row = 3 pivot col = 1 value =  $\frac{1}{5}$ 5 x1 enters Basis, x2 leaves Basis x1 x2 x3 s1 s2 rhs Basis 0 0 1 30 −2 5 1 1 1 0 1 0 8 −1 1 64 2 8 z s1 x1

There are no more negative coefficients in the z-row, so the optimum solution has been reached with  $x1 = 8$ ,  $x2 = 0$ ,  $x3 = 0$ , and  $z = 64$ .

Since the maximum of z is 64, the minimum of  $w = -z$  is  $-64$ .

## 6 Degeneracy and Cycling

## 6.1 A Cycling Example

We follow Butenko, Video 17 here. Consider the LP: Maximize z = 5\*x1 + 4\*x2 - 20\*x3 - 2\*x4 subject to:  $x1/4 - x2/8 + 12*x3 + 10*x4 \le 0$ ,  $x1/10 + x2/20 + x3/20 + x4/5 \le 0$ , with  $x1$ ,  $x2$ ,  $x3$ ,  $x4 \ge 0$ .

```
(\%i87) maximize_lp (5*x1 + 4*x2 - 20*x3 - 2*x4, [x1/4 - x2/8 + 12*x3 + 10*x4 \le 0,x1/10 + x2/20 + x3/20 + x4/5 \le 0, [ x1, x2, x3, x4] );
```
 $(% 0.87)$   $[0, 1x4=0, x3=0, x2=0, x1=0]$ 

The simplex package function maximize Ip is unable to calculate an optimum and returns the initial feasible solution with all decision variables equal to zero and  $z = 0$ .

If we introduce non-negative slack variables x5 and x6 in the two constraint conditions, we construct the Step 0 tableau:

```
(%o94) 
          x1
x2
x3
x4
x5
x6
rhs
Basis
          −5
           1
           4
           1
          10
                −4
               -\frac{1}{2}8
                 1
                20
                      20
                      12
                      1
                      20
                           2
                           10
                           1
                           5
                                0
                                1
                                0
                                    0
                                    0
                                    1
                                         0
                                         0
                                         0
                                               z
                                              x5
                                              x6
(%i94) vL : [x1, x2, x3, x4, x5, x6, rhs, Basis]$
        bL : [z, x5, x6 ] $
        r1 : [-5,-4, 20, 2, 0, 0, 0]$
        r2 : [1/4, -1/8, 12, 10, 1, 0, 0]$
         r3 : [1/10,1/20,1/20,1/5, 0, 1, 0]$
         RL : [r1, r2, r3]$
         tableau (RL);
```
A peculiar feature of this tableau is that all of the right-hand sides are equal to zero. The tableau represents an initial feasible solution in which the four input variables are all equal to zero, but also the basic variables x5 and x6 are equal to zero.

The most negative coefficient in the z-row is -5, so we let x1 be the pivot variable, x1 enters the basis, and we would normally use the minimum ratio test to choose the pivot row. Since  $0/(1/4) = 0$  and  $0/(1/10) = 0$ , there is no "winner", so we arbitrarily choose row 2 with the pivot element [2, 1] with value 1/4.

Next is the Step 1 tableau:

(%i95) RL : pivot1 ( RL, [2, 1])\$

pivot row = 2 pivot col = 1 value =  $\frac{1}{4}$ 4 x1 enters Basis, x5 leaves Basis x1 0 1 0 x2  $-\frac{13}{2}$ 2  $-\frac{1}{2}$ 2 1 10 x3 260 48  $-\frac{19}{4}$ 4 x4 202 40  $-\frac{19}{5}$ 5 x5 20 4  $-\frac{2}{5}$ 5 x6 0 0 1 rhs 0 0 0 Basis z x1 x6

x1 has entered the basis, but with a zero value, x5 has left the basis with a zero value, the new solution has all the variables equal to zero and  $z = 0$ , which is the same solution we started with.

An iteration of the Simplex method, which results in a new basis with a solution identical to the previous feasible solution is called a "degenerate iteration"; the phenomenon is referred to as "degeneracy".

Hopefully, a few of these degenerate iterations will be followed by an iteration which is not degenerate. If we are unable to get out of this degenerate trap, the result is called "cycling".

The only negative coefficient in the z-row is -13/2 so x2 enters the basis as the pivot variable, and x6 leaves the basis with a zero value since the only positive coefficient in the x2 column of the constraint rows is 1/10.

Next is the Step 2 tableau:

#### (%i96) RL : pivot1(RL, [3, 2])\$

pivot row = 3 pivot col = 2 value =  $\frac{1}{10}$  x2 enters Basis, x6 leaves Basis x1 x2 x3 x4 x5 x6 rhs Basis  $-\frac{195}{4}$   $-\frac{95}{9}$  −45 −38 −6 −4 z x1 x2

Next is the Step 3 tableau:

### (%i97) RL : pivot1 (RL, [2, 3])\$

pivot row = 2 pivot col = 3 value =  $\frac{97}{4}$  x3 enters Basis, x1 leaves Basis x1 x2 x3 x4 x5 x6 rhs Basis − 270 − 192  $-\frac{8}{2}$  z x3 x2

(%o98) 0.0 0.0 x3 x2 (%i98) tratio (RL, 4);

Next is the Step 4 tableau:

(%i99) RL : pivot1 (RL, [3, 4])\$

pivot row = 3 pivot col = 4 value =  $\frac{304}{27}$ 97 x4 enters Basis, x2 leaves Basis x1 15 4  $-\frac{1}{2}$ 2 5 8 x2 135 152  $-\frac{21}{72}$ 76 97 304 x3 0 1 0 x4 0 0 1 x5  $-\frac{39}{18}$ 19 2 19  $-\frac{1}{2}$ 38 x6 1760 19  $-\frac{100}{10}$ 19 120 19 rhs 0 0 0 Basis z x3 x4

Next is the Step 5 tableau:

#### (%i100) RL : pivot1 (RL, [2, 5])\$

pivot row = 2 pivot col = 5 value =  $\frac{2}{10}$ 19 x5 enters Basis, x3 leaves Basis x1 −6  $-\frac{19}{4}$ 4 1 2 x2  $-\frac{9}{9}$ 2  $-\frac{21}{2}$ 8 1 4 x3 39 2 19 2 1 4 x4 0 0 1 x5 0 1 0 x6 −10 −50 5 rhs 0 0 0 Basis z x5 x4

Next is the Step 6 tableau:

#### (%i101) RL : pivot1 (RL, [3,6])\$

pivot row =  $3$  pivot col =  $6$  value =  $5$ x6 enters Basis, x4 leaves Basis x1 −5 1 4 1 10 x2 −4  $-\frac{1}{2}$ 8 1 20 x3 20 12 1 20 x4 2 10 1 5 x5 0 1 0 x6 0 0 1 rhs 0 0 0 Basis z x5 x6

The Step 6 tableau is identical to the Step 0 tableau we started with. Each of the iterations is degenerate. Further iterations would simply cycle through the same set of tableaus with no solution which improves on  $z = 0$ .

## 6.2 Avoiding Cycling using Bland's Rule

Several methods are used to avoid cycliing.

Bland's Rule:

Let the variables be ordered in some way which reflects an ordering, for example, x1, x2, x3, x4, x5, ...

Then, when there are several candidates for the choice of the entering variable (the pivot variable) or the leaving variable, choose the variable that appears earlier in the ordering method.

If Bland's Rule is used to select the entering and leaving variables in the simplex algorithm, then cycling never occurs.

In our cycling example, we followed Bland's rule with the Step 0 tableau: both the x1 and x2 variables are candidates for the pivot variable with z-row coefficients -5 and -4 respectively. We chose x1. Then there were two candidates for the pivot row, the x5 row and the x6 row, and we arbitrarily chose the x5 row.

In the resulting Step 1 tableau there were no choices available for the entering variable other than x2 and no choices for the leaving variable other than x6.

In the resulting Step 2 tableau we chose x3 as the entering variable rather than x4 or x5 and there was no choice in the leaving variable.

In the resulting Step 3 tableau we chose x4 as the entering variable rather than x5, and chose x2 as the leaving variable rather than x3.

In the resulting Step 4 tableau there was no choice in the entering variable and no choice in the leaving variable.

In the resulting Step 5 tableau we chose the most negative coefficient in the z-row (-10) to make x6 the entering variable, with the alternative being x1 (-6) and x2 (-9/2), which did not follow Bland's rule.

If we follow Bland's rule with the Step 5 tableau, what happens?

We need to define bL, r1, r2, r3 to imply the Step 5 tableau.

(%o107) x1 −6  $-\frac{19}{4}$ 4 1 2 x2  $-\frac{9}{2}$ 2  $-\frac{21}{2}$ 8 1 4 x3 39 2 19 2 1 4 x4 0 0 1 x5 0 1 0 x6 −10 −50 5 rhs 0 0 0 Basis z x5 x4 (%i107) bL: [z, x5, x4 ]\$  $r1$  : [-6,-9/2, 39/2, 0, 0,-10, 0]\$ r2 : [-19/4, -21/8, 19/2, 0, 1, -50, 0]\$ r3 : [1/2,1/4,1/4,1, 0, 5, 0]\$ RL : [r1,r2,r3]\$ tableau (RL);

> We follow Bland's rule and choose x1 as the entering variable. There is no choice in the leaving variable.

#### (%i108) RL : pivot1 (RL, [3, 1])\$

pivot row = 3 pivot col = 1 value =  $\frac{1}{2}$ 2 x1 enters Basis, x4 leaves Basis x1 0 0 1 x2  $-\frac{3}{2}$ 2  $-\frac{1}{4}$ 4 1 2 x3 45 2 95 8 1 2 x4 12 19 2 2 x5 0 1 0 x6 50  $-\frac{5}{2}$ 2 10 rhs 0 0 0 Basis z x5 x1

There is only one negative coefficient in the z-row so no choice in the entering variable. There is only one positive coefficient in the constraint rows of the entering variable, so again there is no choice on choosing the leaving variable.

(%i109) RL : pivot1 (RL, [3, 2])\$

pivot row = 3 pivot col = 2 value =  $\frac{1}{2}$ 2 x2 enters Basis, x1 leaves Basis x1 3 1 2 2 x2 0 0 1 x3 24 97 8 1 x4 18 21 2 4 x5 0 1 0 x6 80 5 2 20 rhs 0 0 0 Basis z x5 x2

The solution has not changed compared to the initial feasible solution at Step 0, but this last tableau proves its optimality, since there are no negative coefficients in the z-row, which implies an optimal solution. The optimal solution is  $x1 = x2 = x3 = x4 = 0$ ,  $z = 0$ .

### 6.3 Potential Issues with the Simplex Algorithm

Initialization: Can we always find an initial starting solution?

Iteration: Can we always choose an entering variable, a leaving variable, and construct the next tableau using pivoting?

If there are no negative coefficients in the z-row, then there is no way we can increase the objective z. Given an entering variable, if we cannot find a leaving variable, then there is no solution since we have an unbounded LP.

Termination: Is it possible that an endless sequence of solutions will be generated and optimal tableau is never found?

If the simplex method avoids cycling, it must terminate by either finding an optimal solution or else finding that the LP is unbounded.

## 7 Artificial Variables, Two-Phase Simplex Method
We follow Butenko's example in his YouTube video 20: The Simplex Method Part III, video 2 - The two phase simplex method and the big M method.

The example considered is:

Maximize  $z = x1 - 2*x2 + 3*x3$ , subject to  $- 2*x1 + 3*x2 + 4*x3 \ge 12$  $3*x1 + 2*x2 + x3 \ge 6$ ,  $x1 + x2 + x3 \leq 9$ , with  $x1$ ,  $x2$ ,  $x3 \ge 0$ .

(%i110) maximize\_lp (x1 - 2\*x2 + 3\*x3, [- 2\*x1 + 3\*x2 + 4\*x3 >= 12,3\*x1 + 2\*x2 + x3 >= 6,  $x1 + x2 + x3 \le 9$ ,  $[x1, x2, x3]$ 

 $($ %0110)  $[27, [x3=9, x2=0, x1=0]$ 

We achieve the optimum value of  $z = 27$  by using  $x1 = 0$ ,  $x2 = 0$ , and  $x3 = 9$ .

### 7.1 Reduction to Standard Form with Artificial Variables

When do we need Artificial Variables?

Introduce an artificial variable in the cases:

 1. A constraint equation which is an equality constraint (without a slack or excess variable) so that we are sure to have a starting nonnegative basic variable corresponding to that given original constraint equation,

 2. A <= type constraint in which the right-hand side is negative, since a slack variable would start with a negative value when the input variables start at value zero. The slack variable then cannot be part of the initial basis, and we need to introduce also an artificial variable.

With the steps:  $f(x1,x2,x3) \le -10 \Rightarrow f(x1,x2,x3) + s = -10 \Rightarrow f(x1,x2,x3) + s - a = -10$ , we can start with  $x1 = x2 = x3 = s = 0$  and  $a = 10$ .

 3. A >= type constraint with a positive right-hand side. Again the goal is to achieve a standard form equality constraint in which we have a basic variable which is nonnegative when the input variables start at a zero value. With the steps  $f(x1,x2,x3) \ge 10 \implies f(x1,x2,x3) - e = 10 \implies f(x1,x2,x3) - e + a = 10$ , we can start with  $x1 = x2 = x3 = e = 0$  and  $a = 10$ .

In our example, we need to add two excess variables (e1 and e2) to convert the first two conditions into equations and add one slack variable (s3) to convert the third condition into an equation.

 $-2*x1 + 3*x2 + 4*x3 - e1 = 12$  $3*x1 + 2*x2 + x3 - e2 = 6$ ,  $x1 + x2 + x3 + s3 = 9$ with  $x1$ ,  $x2$ ,  $x3$ ,  $e1$ ,  $e2$ ,  $s3 \ge 0$ .

We then need to add artificial variables a1 and a2 to the left hand side of the first two constraint equations to arrive at

```
Maximize z = x1 - 2*x2 + 3*x3,
 subject to
-2*x1 + 3*x2 + 4*x3 - e1 + a1 = 123*x1 + 2*x2 + x3 - e2 + a2 = 6,
  x1 + x2 + x3 + s3 = 9,
   with x1, x2, x3, e1, e2, s3, a1, a2 >= 0.
```
# 7.2 Phase I

Phase I determines if the given LP has a feasible solution by solving the "auxiliary problem" (A).

The objective of the auxiliary problem (A) is to minimize the sum of the artificial variables. We want to drive them all down to the value zero, to make sure we can get rid of them.

1. If the optimal objective value of (A) is 0, we can conclude that the LP problem is feasible. One needs to make sure that all the artificial variables are non-basic (ie., equal zero) and then one can proceed to Phase II.

2. If the optimal objective value of (A) is NOT equal to zero, we can conclude that the given LP problem is not feasible, and we are done.

Using minimize  $lp$  (a1 + a2, condL, posL):

We can use minimize  $\ln (a1 + a2, \text{condL}, \text{posL})$  to establish feasibility of the given example LP:

(%i111) minimize lp (a1 + a2, [-2\*x1 + 3\*x2 + 4\*x3 - e1 + a1 = 12, 3\*x1 + 2\*x2 + x3 - e2 + a2 = 6,

\n
$$
x1 + x2 + x3 + s3 = 9],
$$
\n
$$
[x1, x2, x3, e1, e2, s3, a1, a2]);
$$
\n(%o111) [0, [s3 =  $\frac{33}{7}$ , e2 = 0, a2 = 0, x3 =  $\frac{24}{7}$ , x2 = 0, x1 =  $\frac{6}{7}$ , e1 = 0, a1 = 0]]

Since the optimum value is zero for the sum of the artificial variables, this establishes that the given LP is feasible.

Initial Tableau for Phase I:

Working Phase I "by hand", we convert the Phase I problem from minimize  $(a1 + a2)$ to maximize (- a1 - a2), so letting z again represent the Phase I objective, maximize  $z = -a1 - a2$ subject to  $-2*x1 + 3*x2 + 4*x3 -e1 + a1 = 12$ ,  $3*x1 + 2*x2 + x3 - e2 + a2 = 6$ ,  $x1 + x2 + x3 + s3 = 9$ with x1, x2, x3, e1, e2, s3, a1, a2 >= 0.

Construct the initial tableau for Phase I, and in standard form

 $z + 0*x1 + 0*x2 + 0*x3 + 0*e1 + 0*e2 + 0*s3 + a1 + a2 = 0$  $-2*x1 + 3*x2 + 4*x3 - e1 + 0*e2 + 0*s3 + a1 + 0*a2 = 12$  $3*x1 + 2*x2 + x3 + 0*e1 - e2 + 0*s3 + 0*a1 + a2 = 6$  $x1 + x2 + x3 + 0^{*}e1 + 0^{*}e2 + s3 + 0^{*}a1 + 0^{*}a2 = 9$ 

The 9 numerical tableau columns are: x1, x2, x3, e1, e2, s3, a1, a2, rhs.

```
(%o118) 
          x1
x2
x3
e1
e2
s3
a1
a2
rhs
Basis
           0
          −2
           3
           1
               0
               3
               2
               1
                   0
                   4
                   1
                   1
                        0
                       −1
                        0
                        0
                             0
                             0
                            −1
                             0
                                 0
                                 0
                                 0
                                 1
                                      1
                                      1
                                      0
                                      0
                                          1
                                          0
                                          1
                                          0
                                               0
                                              12
                                               6
                                               9
                                                     z
                                                     a1
                                                     a2
                                                     s3
(%i118) vL : [x1, x2, x3, e1, e2, s3, a1, a2, rhs, Basis]$
         bL : [z, a1, a2, s3] $
         r1 : [0, 0, 0, 0, 0, 0, 1, 1, 0]$
         r2 : [-2, 3, 4, -1, 0, 0, 1, 0, 12] $
         r3 : [3, 2, 1, 0, -1, 0, 0, 1, 6] $
         r4 : [1, 1, 1, 0, 0, 1, 0, 0, 9]$
         tableau ([r1,r2, r3, r4]);
```
Step 0 Tableau for Phase I:

The basic variables are a1, a2, and s3. A general feature of the Simplex method is that the z-row coefficients of the basic variables must be zero. If the add (-1)\*row2 to row 1 and add (-1)\*row3 to row 1 our final z-row will have zero coefficients in z-row. We can do this in one step.

```
(%o121) 
           x1
          −1
          −2
           3
           1
                x2
               −5
                3
                2
                1
                     x3
                    −5
                     4
                     1
                     1
                         e1
                          1
                         −1
                          0
                          0
                              e2
                               1
                               0
                              −1
                               0
                                   s3
                                    0
                                    0
                                    0
                                    1
                                        a1
                                        0
                                        1
                                        0
                                        0
                                            a2
                                             0
                                             0
                                             1
                                             0
                                                  rhs
                                                 −18
                                                  12
                                                   6
                                                   9
                                                       Basis
                                                          z
                                                         a1
                                                         a2
                                                         s3
(%i121) r1 : r1 - r2 - r3$
         RL : [r1,r2,r3,r4]$
         tableau (RL);
```
which is Step 0 Tableau for Phase I.

Step 1 Tableau for Phase I:

The coefficients of x2 and x3 in the z-row are equally negative (-5) and we arbitrarily choose x2 as the pivot variable (x2 enters the basis) and look for the appropriate pivot row by using the minimum ratio test for the positive x2 coefficients in the three constraint rows.

#### (%o122) 4.0 3.0 a1 a2 (%i122) tratio (RL, 2);

9.0

s3

For row2,  $12/3 = 4$ , for row3,  $6/2 = 3$ , for row4,  $9/1 = 9$ , so row3 has the minimum ratio and becomes the pivot row, (a2 leaves the basis - becomes equal to zero). When using pivot1(RowList, [row,col]), our pivot element in then [3, 2].

Our first use of pivot1 produces the Step 1 Tableau. Recall that the first step of the Simplex algorithm is to divide the pivot row by the value of the pivot element (2) to achieve a pivot element value equal to 1, and then add multiples of the pivot row to the other rows to result in all other pivot column elements to becoming equal to zero. pivot1 shows the overall result of the pivot operation step.

### (%i123) RL : pivot1 ( RL, [3, 2] )\$

```
pivot row = 3 pivot col = 2 value = 2x2 enters Basis, a2 leaves Basis 
   x1
   13
    2
 -\frac{13}{2}2
    3
    2
  -\frac{1}{2}2
          x2
           0
           0
           1
           0
                 x3
                -\frac{5}{2}2
                  5
                  2
                  1
                  2
                  1
                  2
                        e1
                         1
                        −1
                         0
                         0
                               e2
                              -\frac{3}{2}2
                                3
                                2
                              -\frac{1}{2}2
                                1
                                2
                                      s3
                                      0
                                      0
                                      0
                                      1
                                           a1
                                            0
                                            1
                                            0
                                            0
                                                  a2
                                                   5
                                                   2
                                                 -\frac{3}{2}2
                                                   1
                                                   2
                                                 -\frac{1}{2}2
                                                         rhs
                                                         −3
                                                          3
                                                          3
                                                          6
                                                               Basis
                                                                  z
                                                                 a1
                                                                 x2
                                                                 s3
```
Step 2 Tableau for Phase I:

The z-row (r1) still has two negative coefficients, so the Step 1 tableau is not optimal. The most negative coefficient is (-5/2) in column 3, x3 is our pivot variable, col 3 is our pivot column.

```
(%i124) tratio (RL, 3);
```

```
(%o124) 
           1.2
           6.0
          12.0
                 a1
                 x2
                 s3
```
All the column 3 constraint row elements are positive and we use the minimum ratio test to find row 2 has the minimum ratio (1.2), so row 2 is the pivot row, the pivot element is [2, 3] with the value 5/2. We can then find the Step 2 tableau.

### (%i125) RL : pivot1 (RL, [2, 3] )\$

pivot row = 2 pivot col = 3 value =  $\frac{5}{2}$ 2

x3 enters Basis, a1 leaves Basis

x1 0  $-\frac{13}{5}$ 5 14 5 4 5 x2 0 0 1 0 x3 0 1 0 0 e1 0  $-\frac{2}{5}$ 5 1 5 1 5 e2 0 3 5  $-\frac{4}{5}$ 5 1 5 s3 0 0 0 1 a1 1 2 5  $-\frac{1}{5}$ 5  $-\frac{1}{5}$ 5 a2 1  $-\frac{3}{5}$ 5 4 5  $-\frac{1}{5}$ 5 rhs 0 6 5 12 5 27 5 Basis z x3 x2 s3

There are no negative coefficients in the z-row, so we cannot drive our objective function any larger than zero, and the Step 2 tableau is the optimal solution for Phase I, in which both a1 and a2 are zero, and our objective function  $z = -a1 - a2 = 0$ . Recall the auxiliary problem was to minimize (a1 + a2) which we translated into maximize (-a1 - a2) for application of the simplex algorithm.

Since the optimal objective value of the auxiliary problem (A) is 0, we can conclude that the given LP problem is feasible. We can proceed to Phase II.

### 7.3 Phase II

Phase II is performed only if Phase I concludes the given LP is feasible. Phase II either finds an optimal solution or finds that the solution is unbounded.

1. Remove the artificial variable columns from the optimal tableau of (A), and replace the z-row of the resulting tableau with the objective of the original LP.

2. Eliminate all nonzero basic coefficients in the z-row to determine the initial feasible solution tableau for application of the Simplex algorithm.

3. Apply the Simplex algorithm to either find the optimal solution or conclude the LP problem is unbounded.

Initial Tableau for Phase II:

The current list RL defines the rows of the final tableau of Phase I.

We remove the 7th and 8th column (the coefficients of a1 and a2) from the tableau, which means the 7th and 8th elements of each of our four rows and our column label list vL. Each row will then contain six coefficients, corresponding to the variables x1,x2,x3,e1,e2,s3, and the last (and seventh) element is the "rhs" value.

For row1 (the "z-row") we return to our original objective definition  $z = x1 - 2*x2 + 3*x3$ , or  $z - x1 + 2*x2 - 3*x3 = 0$ . Redefining r1 we have coefficients equal to zero for e1, e2, s3, and rhs = 0. This leaves a seven element list.

 $(\%i126)$  r1 : [-1, 2, -3, 0, 0, 0, 0];

$$
(r1) \qquad [ -1, 2, -3, 0, 0, 0, 0]
$$

For vL and the constraint rows r2, r3, r4 we can use our function remL (aL, vL)

to remove from list aL the elements whose numbers are in the list vL. For example, remL (aL, [7, 8]) returns a depleted list with elements seven and eight missing. remL is defined in Econ1.mac.

(%i127) vL : remL (vL, [7, 8]);

 $(VL)$   $[x1, x2, x3, e1, e2, s3, r$ hs, Basis]

(%i128) r2 : remL (RL[2], [7, 8] );

(r2) 
$$
I = \frac{13}{5}, 0, 1, -\frac{2}{5}, \frac{3}{5}, 0, \frac{6}{5}J
$$

(%i129) r3 : remL (RL[3], [7, 8] );

(r3) 
$$
\left[ \frac{14}{5}, 1, 0, \frac{1}{5}, -\frac{4}{5}, 0, \frac{12}{5} \right]
$$

(%i130) r4 : remL (RL[4], [7, 8] );

(r4) 
$$
\left[ \frac{4}{5}, 0, 0, \frac{1}{5}, \frac{1}{5}, 1, \frac{27}{5} \right]
$$

We leave the list bL which as the Basis labels unchanged from the last tableau of Phase I:

(%o131) [ z,x3,x2,s3] (%i131) bL;

#### (%i132) tableau ( [r1, r2, r3, r4] );

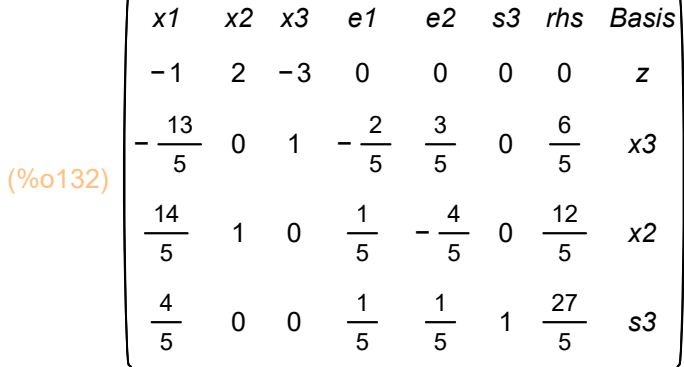

Step 0 Tableau for Phase II:

To arrive at Step 0 tableau for Phase II, we need to make sure that all basic variables (nonzero variables) have zero coefficients in the z-row (row 1), since basic variables have all zeros in their column, except for a 1 in their row. As an example, see the column and row corresponding to the variable s3. Since x2 and x3 are basic variables in this tableau, we redefine r1 by adding -2\*r3 and 3\*r2 to r1.

```
r1 : r1 - 2*r3 + 3*r2$
(%i135)
```

```
RL : [r1,r2, r3, r4]$
```
tableau (RL);

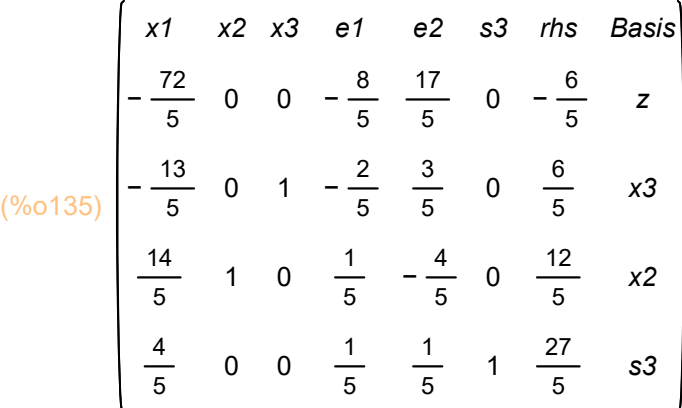

Step 1 Tableau for Phase II:

The most negative coefficient in the z-row is - 72/5, so x1 is the pivot variables, x1 enters the basis. Looking at the positive coefficients in the x1 column,  $(12/5)/(14/5) = 12/14$ , and  $(27/5)/(4/5) = 27/4$ , so row 3 wins the minimum ratio test, and x2 leaves the basis. The pivot element is [3,1] with value 14/5. We can then compute the Step 1 tableau.

(%o136) − 0.85714 6.75 s3 x3 x2 (%i136) tratio (RL, 1);

(%i137) RL : pivot1 ( RL, [3, 1] )\$

pivot row = 3 pivot col = 1 value =  $\frac{14}{5}$ 5 x1 enters Basis, x2 leaves Basis x1 x2 x3 e1 e2 s3 rhs Basis 0 0 1 0 36 7 13 14 5 14  $-\frac{2}{7}$ 7 0 1 0 0  $-\frac{4}{7}$ 7  $-\frac{3}{44}$ 14 1 14 1 7  $-\frac{5}{7}$ 7  $-\frac{1}{7}$ 7  $-\frac{2}{7}$ 7 3 7 0 0 0 1 78 7 24 7 6 7 33 7 z x3 x1 s3

The most negative z-row coefficient is -5/7 in the fifth column, so e2 enters the Basis. The only positive e2 column constraint row coefficient is 3/7 in the fourth row.

```
(%o138) 
            −
            −
          11.0
                x3
                x1
                s3
(%i138) tratio (RL, 5);
```
Step 2 Tableau for Phase II:

(%i139) RL : pivot1 (RL, [4, 5])\$

pivot row = 4 pivot col = 5 value =  $\frac{3}{7}$ 7 e2 enters Basis, s3 leaves Basis x1 x2 x3 e1 e2 s3 rhs Basis 0 0 1 0 14 3 5 6 1 6  $-\frac{2}{2}$ 3 0 1 0 0  $-\frac{1}{2}$ 3  $-\frac{1}{2}$ 6 1 6 1 3 0 0 0 1 5 3 1 3 2 3 7 3 19 5 4 11 z x3 x1 e2

The only negative coefficient in the z-row is - 1/3 in the fourth column, so e1 enters the Basis.

(%o140) − 24.0 33.0 x3 x1 e2 (%i140) tratio (RL, 4);

Step 3 Tableau for Phase II:

(%i141) RL : pivot1 (RL, [3, 4])\$

```
pivot row = 3 pivot col = 4 value = \frac{1}{2}6
e1 enters Basis, x1 leaves Basis 
 x1
 2
 1
 6
 −2
      x2
      5
      1
      1
      −1
           x3
           0
           1
           0
           0
               e1
                0
                0
                1
                0
                   e2
                    0
                    0
                    0
                    1
                        s3
                         3
                         1
                         4
                         1
                            rhs
                             27
                             9
                             24
                             3
                                  Basis
                                    z
                                   x3
                                   e1
                                   e2
```
The Step 3 tableau is optimum since there are no negative coefficients in the z-row. The optimum solution is  $z = 27$  with  $x1 = x2 = 0$ , and  $x3 = 9$ , in agreement with the maximize\_lp result.

# 8 Artificial Variables, Big M Method

In Butenko's Simplex Part III, Video 2 on Youtube, (10:55) the same problem is solved using the Big M method, instead of the two phase method.

The example considered is (same as with the two phase method):

Maximize  $z = x1 - 2*x2 + 3*x3$ , subject to  $- 2*x1 + 3*x2 + 4*x3 >= 12$  $3*x1 + 2*x2 + x3 \ge 6$ ,  $x1 + x2 + x3 \leq 9$ , with  $x1$ ,  $x2$ ,  $x3 \ge 0$ .

Refer to Setting up the Auxiliary Problem, When Do We Need Artificial Variables section above. In the Big M method, since we have to introduce two artificial variables a1 and a2 in the constraints, we rephrase the problem as:

Maximize x1 - 2\*x2 + 3\*x3 - M\*a1 - M\*a2,

in which instead of minimizing (a1 + a2) explicitly, we subtract a large (M) multiple of the values of a1 and a2 from the original objective as a penalty and an impediment to maximization. The artificial variables vanish from the problem whenever the original LP is feasible. We essentially treat M as an arbitrarily large positive number at each step.

Bringing all terms to the left, and with x1,x2,x3,e1,e2,s3,a1,a2 all non-negative, and M a large positive number (larger than any other number involved in the problem), the standard form is:

```
z - x1 + 2*x2 - 3*x3 + 0*e1 + 0*e2 + 0*s3 + M*a1 + M*a2 = 0,
 -2*x1 + 3*x2 + 4*x3 - e1 + 0*e2 + 0*s3 + a1 + 0* a2 = 123*x1 + 2*x2 + x3 + 0*e1 - e2 + 0*s3 + 0*a1 + a2 = 6x1 + x2 + x3 + 0^{*}e1 + 0^{*}e2 + s3 + 0^{*}a1 + 0^{*}a2 = 9
```
Initial Tableau:

We next put the standard form in the tableau format, redefining our starting row r1, with constraint rows r2, r3, r4 the same as Phase I initial tableau of the two phase method.

```
(%o148) 
          x1
x2
x3
e1
e2
s3
a1
a2
rhs
Basis
          −1
          −2
          3
          1
               2
               3
               2
               1
                   −3
                   4
                   1
                   1
                        0
                       −1
                        0
                        0
                             0
                             0
                            −1
                             0
                                 0
                                 0
                                 0
                                 1
                                     M
                                      1
                                      0
                                      0
                                          M
                                          0
                                          1
                                          0
                                               0
                                              12
                                               6
                                               9
                                                    z
                                                    a1
                                                    a2
                                                    s3
(%i148) vL : [x1, x2, x3, e1, e2, s3, a1, a2, rhs, Basis]$
         bL : [z, a1, a2, s3] $
        r1 : [-1, 2, -3, 0, 0, 0, M, M, 0]$
        r2 : [-2, 3, 4, -1, 0, 0, 1, 0, 12] $
        r3 : [3, 2, 1, 0, -1, 0, 0, 1, 6] $
        r4 : [1, 1, 1, 0, 0, 1, 0, 0, 9]$
        tableau ( [r1, r2, r3, r4] );
```
The Simplex algorithm is used as usual. However when we compare two non-basic variable coefficients which both involve M, the coefficient with a greater multiplier for M is considered the larger coefficient.

After solving the big-M LP, we check if all artificial variables are equal to zero in the optimal solution. If they are all equal to zero, the corresponding solution for the decision variables is optimal for the given original LP.

If at least one of the artificial variables in the optimal solution is nonzero, the original LP is not feasible.

Step 0 Tableau:

We first need to check there are no basic variable coefficients in the z-row (row 1). Since a1 and a2 are basic variables in the initial tableau we need to add to r1 the quantity -M\*r2 -M\*r3

(%o149) [ −M −1,2−5 M ,−5 M −3,M ,M ,0,0,0,−18 M ] (%i149) r1 - M\*r2 - M\*r3;

 $(%i150)$  r1 : %;

 $(r1)$   $[-M-1,2-5M,-5M-3,M,M,0,0,0,-18M]$ 

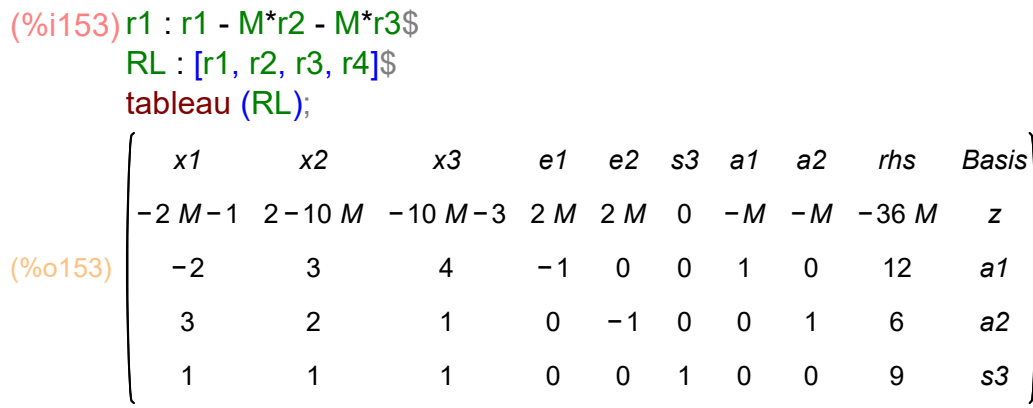

Step 1 Tableau:

The most negative coefficient in the z-row (row 1) is -5\*M - 3, so x3 is the pivot variable, x3 enters the basis. There are three positive coefficients (4,1,1) in the x3 constraint rows, with corresponding ratios (3, 6, 90) so row 2 is the winner of the minimum ratio test, and row 2 is the pivot row, the pivot element is row 2, col 3 with value 4. a1 leaves the basis (becomes equal to 0). Using pivot1 we get the Step 1 tableau.

(%i154) tratio (RL, 3);

(%o154) 3.0 6.0 9.0 a1 a2 s3

#### (%i155) RL : pivot1 (RL, [2,3])\$

pivot row =  $2$  pivot col =  $3$  value =  $4$ x3 enters Basis, a1 leaves Basis

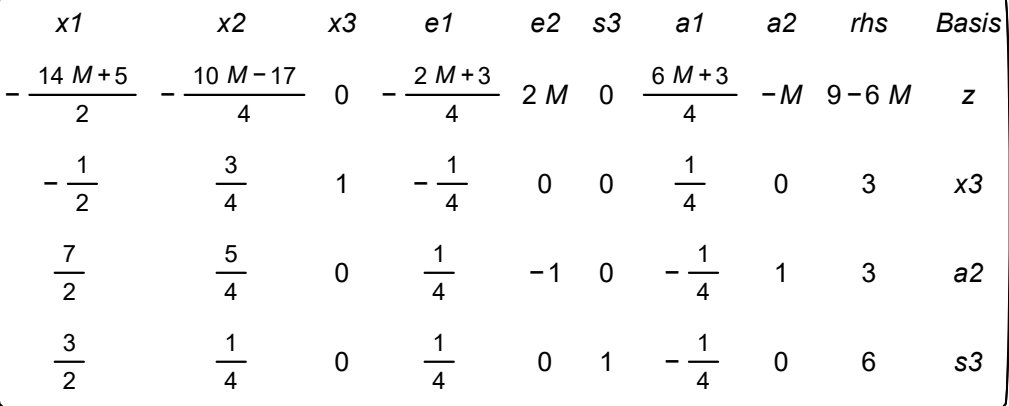

In the z-row (r1) the x1 column has the most negative coefficient (-7/2)\*M.

\n
$$
\text{(*)} \times 156 \text{ (RL, 1)}
$$
\n

\n\n $\text{(*)} \times 156 \text{ (R L, 1)}$ \n

\n\n $\text{(*)} \times 156 \text{ (R L, 1)}$ \n

\n\n $\text{(*)} \times 156 \text{ (R L, 1)}$ \n

\n\n $\text{0.85714} \quad a2 \text{ (R L, 1)}$ \n

\n\n $\text{4.0} \quad s3 \text{ (R L, 1)}$ \n

Step 2 Tableau:

#### (%i157) RL : pivot1 (RL, [3,1])\$

pivot row = 3 pivot col = 1 value =  $\frac{7}{6}$ 2 x1 enters Basis, a2 leaves Basis x1 0 0 1 0 x2 36 7 13 14 5 14  $-\frac{2}{7}$ 7 x3 0 1 0 0 e1  $-\frac{4}{7}$ 7  $-\frac{3}{44}$ 14 1 14 1 7 e2  $-\frac{5}{7}$ 7  $-\frac{1}{7}$ 7  $-\frac{2}{7}$ 7 3 7 s3 0 0 0 1 a1  $7 M + 4$ 7 3 14  $-\frac{1}{11}$ 14  $-\frac{1}{7}$ 7 a2  $7 M + 5$ 7 1 7 2 7  $-\frac{3}{7}$ 7 rhs 78 7 24 7 6 7 33 7 Basis z x3 x1 s3

(%i158) tratio (RL, 5);

(%o158) − − 11.0 x3 x1 s3

Step 3 Tableau:

(%i159) RL : pivot1 (RL, [4,5])\$

pivot row = 4 pivot col = 5 value =  $\frac{3}{7}$ 7 e2 enters Basis, s3 leaves Basis x1 0 0 1 0 x2 14 3 5 6 1 6  $-\frac{2}{2}$ 3 x3 0 1 0 0 e1  $-\frac{1}{2}$ 3  $-\frac{1}{2}$ 6 1 6 1 3 e2 0 0 0 1 s3 5 3 1 3 2 3 7 3 a1  $3 M + 1$ 3 1 6  $-\frac{1}{2}$ 6  $-\frac{1}{2}$ 3 a2 M 0 0 −1 rhs 19 5 4 11 Basis z x3 x1 e2

(%i160) tratio (RL, 4);

(%o160) − 24.0 33.0 x3 x1 e2

Step 4 Tableau:

#### (%i161) RL : pivot1 (RL, [3,4])\$

pivot row = 3 pivot col = 4 value =  $\frac{1}{2}$ 6 e1 enters Basis, x1 leaves Basis x1 2 1 6 −2 x2 5 1 1 −1 x3 0 1 0 0 e1 0 0 1 0 e2 0 0 0 1 s3 3 1 4 1 a1 M 0 −1 0 a2 M 0 0 −1 rhs 27 9 24 3 Basis z x3 e1 e2

There are no negative coefficients in the z-row, both a1 and a2 are non-basic variables and therefore equal zero, so we have the optimum solution to the original LP with  $x1 = x2 = 0$ ,  $x3 = 9$ ,  $z = 27$ .

# 9 An Unbounded Example with the Two Phase Method

We follow Butenko's video 21: https://www.youtube.com/ watch?v=\_wnqe5\_CLU0&list=PLY9yf2-4yyeT0Jh80w5yuevm0o9lAAUJg&index=21

```
The example is:
 Maximize 6*x1 + x2,
  subject to:
  - x1 + 3*x2 \le 6.
  x1 - 3*x2 = 6,
  x1 + x2 \ge 1, with
  x1, x2 \ge 0.
```
(%o162) Problem not bounded! (%i162) maximize  $\ln (6*x1 + x2, [-x1 + 3*x2 \le 6, x1 - 3*x2 = 6, x1 + x2 \ge 1], [x1, x2])$ ;

# 9.1 Standard Form

The standard form is Maximize  $6*x1 + x2$ subject to  $- x1 + 3*x2 + s1 = 6$ ,  $x1 - 3*x2 = 6$ ,  $x1 + x2 - e3 = 1$ , with  $x1$ ,  $x2$ ,  $s1$ ,  $e3 \ge 0$ .

# 9.2 Phase I: the Auxiliary Problem

If we assume an initial feasible solution in which  $x1 = x2 = 0$ , we see that we need to add an artificial variable a2 to the second constraint equation and add an artificial variable a3 to the third constraint equation. We then have the auxiliary problem:

Minimize  $(a2 + a3)$ , subject to  $- x1 + 3*x2 + s1 = 6$ ,  $x1 - 3*x2 + a2 = 6$  $x1 + x2 - e3 + a3 = 1$ , with  $x1$ ,  $x2$ ,  $s1$ ,  $e3$ ,  $a2$ ,  $a3 \ge 0$ .

Initializing Phase I:

We then Maximize  $z = (-a2 - a3)$ , which we write as  $z + a2 + a3 = 0$  to form a coefficients tableau.

```
(%o169) 
          x1
x2
s1
e3
a2
a3
rhs
BV
          0
         −1
          1
          1
               0
               3
              −3
               1
                   0
                   1
                   0
                   0
                        0
                        0
                        0
                       −1
                            1
                            0
                            1
                            0
                                1
                                0
                                0
                                1
                                     0
                                     6
                                     6
                                     1
                                          z
                                         s1
                                         a2
                                         a3
(%i169) vL : [x1, x2, s1, e3, a2, a3, rhs, BV]$
        bL : [z, s1, a2, a3]$
        r1 : [0,0,0,0,1,1,0]$
        r2 : [-1,3,1,0,0,0,6]$
        r3 : [1,-3,0,0,1,0,6]$
        r4 : [1,1,0,-1,0,1,1]$
        tableau ([r1,r2,r3,r4]);
```
Step 0 Tableau:

Correct row 1 so that all elements in the a2 column (except the a2 row) are zero and likewise for the a3 column.

(%o172) x1 −2 −1 1 1 x2 2 3 −3 1 s1 0 1 0 0 e3 1 0 0 −1 a2 0 0 1 0 a3 0 0 0 1 rhs −7 6 6 1 BV z s1 a2 a3 (%i172) r1 : r1 - r3 - r4\$ RL : [r1, r2, r3, r4]\$ tableau (RL);

This is the Step 0 tableau:

```
(%o173) 
           −
          6.0
          1.0
               s1
               a2
               a3
(%i173) tratio (RL, 1);
```
Step 1 Tableau:

(%i174) RL : pivot1 (RL, [4,1])\$

```
pivot row = 4 pivot col = 1 value = 1x1 enters Basis, a3 leaves Basis 
 x1
x2
s1
e3
a2
a3
rhs
BV
 0
 0
 0
 1
     4
     4
     −4
     1
         0
         1
         0
         0
             −1
             −1
             1
             −1
                 0
                 0
                 1
                 0
                      2
                      1
                     −1
                      1
                         −5
                          7
                          5
                          1
                               z
                              s1
                              a2
                              x1
```
Step 2 Tableau:

(%i175) RL : pivot1 (RL, [3,4])\$

```
pivot row = 3 pivot col = 4 value = 1e3 enters Basis, a2 leaves Basis 
 x1
x2
s1
e3
a2
a3
rhs
BV
 0
 0
 0
 1
     0
     0
     −4
     −3
         0
         1
         0
         0
             0
             0
             1
             0
                 1
                 1
                 1
                 1
                     1
                     0
                     −1
                     0
                          0
                         12
                          5
                          6
                               z
                              s1
                              e3
                              x1
```
There are no more negative coefficients in the z-row (row 1), a2 and a3 are non-basic variables and therefore zero,  $z = 0$  and the original LP is therefore feasible. We eliminate the a2 and a3 columns from the tableau and replace the z-row (row 1) by a row corresponding to the given LP with  $z - 6*x1 - x2 = 0$ .

### 9.3 Phase II

Remove column 5 and 6 elements from r2,r3,r4,vL, and redefine r1.

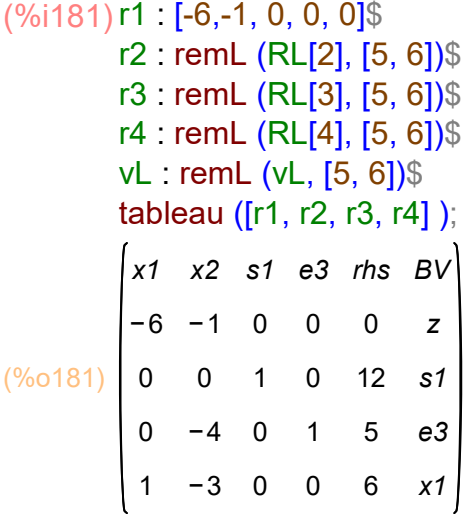

x1 is a basic variable, so correct the z-row (row 1) to a coefficient 0 for x1.

# $(%i182)$  r1 : r1 + 6\*r4;

 $(r1)$   $[0, -19, 0, 0, 36]$ 

We then have the initial feasible tableau for Phase II, which is the Step 0 tableau.

#### (%i183) tableau ([r1,r2,r3,r4]);

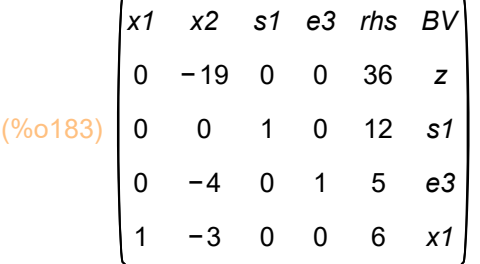

The only negative coefficient in the z-row is -19 in the x2 column. There are no positive coefficients in the column x2 constraint rows. This means we can increase x2 from zero to positive infinity without any constraints. Therefore the problem is unbounded.

Let's be more explicit and unravel this tableau.

The four rows say:  $z = 36 + 19*x^2$ ,  $s1 = 12$ ,  $e3 = 5 + 4*x^2$ , and  $x1 = 6 + 3*x^2$ , with current values  $x1 = 6$ ,  $x2 = 0$ ,  $s1 = 12$ , and  $e3 = 5$ . We can now increase x2 from its current zero value to plus infinity, increasing z without bound. s1 will remain equal to 12, and both e3 and x1 will become arbitrarily large and positive without bound.

# 10 An Unbounded Example with the Big M Method

This example is from Butenko's video 22: https://www.youtube.com/ watch?v=4qdWAETaFrU&list=PLY9yf2-4yyeT0Jh80w5yuevm0o9lAAUJg&index=22

The example is the same as in the previous section where we used the two phase method to deal with artificial variables.

Maximize  $6*x1 + x2$  subject to:  $- x1 + 3*x2 \le 6$ ,  $x1 - 3*x2 = 6$ ,  $x1 + x2 \ge 1$ , with  $x1, x2 \ge 0.$ 

The standard form is

Maximize  $6*x1 + x2$ subject to  $- x1 + 3*x2 + s1 = 6$ ,  $x1 - 3*x2 = 6$ .  $x1 + x2 - e3 = 1$ , with  $x1$ ,  $x2$ ,  $s1$ ,  $e3 \ge 0$ .

We again need two artificial variables a2 and a3 in the second and third constraint equation. In the Big M method we subtract M\*a2 and M\*a3 from the objective function and seek a solution in which a2 and a3 become equal to zero.

 Maximize 6\*x1 + x2 - M\*a2 - M\*a3 subject to  $- x1 + 3*x2 + s1 = 6$ ,  $x1 - 3*x2 + a2 = 6$  $x1 + x2 - e3 + a3 = 1$ , with  $x1$ ,  $x2$ ,  $s1$ ,  $e3$ ,  $a2$ ,  $a3 \ge 0$ .

Our z-row corresponds to the equation  $z - 6*x1 - x2 + M^2a2 + M^2a3 = 0$ .

```
(%o190) 
          x1
x2
s1
e3
a2
a3
rhs
BV
         −6
−1
0
0
M
M
         −1
          1
          1
               3
              −3
               1
                   1
                   0
                   \Omega0
                       0
                      −1
                           0
                           1
                           0
                                0
                                0
                               1
                                   0
                                    6
                                    6
                                    1
                                        z
                                        s1
                                        a2
                                        a3
(%i190) vL : [x1, x2, s1, e3, a2, a3, rhs, BV]$
        bL : [z, s1, a2, a3]$
        r1 : [-6, -1, 0, 0, M, M, 0]$
        r2 : [-1,3,1,0,0,0,6]$
        r3 : [1,-3,0,0,1,0,6]$
        r4 : [1,1,0,-1,0,1,1]$
        tableau ([r1, r2, r3, r4]);
```
Step 0 tableau:

(%o193) x1 −2 M −6 2 M −1 0 M 0 0 −1 1 1 x2 3 −3 1 s1 e3 a2 a3 1 0 0 0 0 −1 0 0 1 0 0 1 rhs −7 M 6 6 1 BV z s1 a2 a3 r1 : r1 - M\*r3 - M\*r4\$ (%i193) RL : [r1, r2, r3, r4]\$ tableau (RL);

```
(\%0194) 6.0 a2
          −
         1.0
a3
             s1
(%i194) tratio (RL, 1);
```
### (%i195) RL : pivot1 (RL, [4,1])\$

pivot row =  $4$  pivot col =  $1$  value =  $1$ x1 enters Basis, a3 leaves Basis x1 0 0 0 1 x2  $4M+5$  0  $-M-6$  0  $2M+6$  6-5 M 4 −4 1 s1 1 0 0 e3 −1 1 −1 a2 0 1 0 a3 1 −1 1 rhs 7 5 1 BV z s1 a2 x1

(%i196) RL : pivot1 (RL, [3,4])\$

pivot row =  $3$  pivot col =  $4$  value =  $1$ e3 enters Basis, a2 leaves Basis x1 x2 s1 e3 a2 a3 rhs BV 0 -19 0 0 M + 6 M 36 z 0 0 1 0 −4 −3 1 0 0 0 1 0 1 1 1 0 −1 0 12 5 6 s1 e3 x1

The only negative coefficient in the z-row is -19, and there are no positive coefficients in the x2 column constraint rows. This means we can increase x2 from zero to plus infinity without meeting any constraints. The LP problem is unbounded.

# 11 Alternative Optima and the Simplex Method

### 11.1 The Heavenly Pouch LP

Maximize  $z = 15*x1 + 25*x2$  subject to  $x1 + x2 \le 450$ , --->  $x1 + x2 + s1 = 450$ ,  $x2 \le 300$ ,  $\Rightarrow x2 + 52 = 300$ ,  $4*x1 + 5*x2 \le 2000$ , --->  $4*x1 + 5*x2 + s3 = 2000$ ,  $x1 \le 350$ , --->  $x1 + s4 = 350$ , with  $x1$ ,  $x2$ ,  $s1$ ,  $s2$ ,  $s3$ ,  $s4 \ge 0$ .

 $($ %0197) [ 9375, [ x2 = 300, x1 = 125]] maximize\_lp (15\*x1 + 25\*x2, [x1 + x2 <= 450, x2 <= 300,4\*x1 + 5\*x2 <= 2000, (%i197) $x1 \le 350$ ],  $[x1, x2]$ );

Butenko looks at the z-row of the optimum tableau to see if any non-basic variables have a zero coefficient in the z-row (a sign that it is possible there is more than one optimum solution).

Using the solution found by maximize Ip, we can solve for the final tableau values of the four slack variables.

 $s1 = 450 - x1 - x2 = 25$  $s2 = 300 - x2 = 0$ ,  $s3 = 2000 - 4*x1 - 5*x2 = 0$  $s4 = 350 - x1 = 225$ .

Hence s1 and s4 are basic variables  $(0, 0)$  and s2 and s3 are non-basic variables  $(0, 0)$ in the optimum tableau.

Do either s2 and s3 have zero coefficients in the z-row of the optimum tableau?

Step 0 tableau:

```
(%o206) 
          x1
x2
s1
s2
s3
s4
rhs
Basis
         −15
−25
0
0
0
0
0
          1
          0
          4
          1
                1
                1
                5
               0
                    1
                    0
                    0
                    0
0
0
1
                        0
                        1
                        0
                            0
                            0
                            1
                                0
                                0
                                0
                                    450
                                    300
                                   2000
                                    350
                                           z
                                           s1
                                           s2
                                           s3
                                           s4
(%i206) vL : [x1, x2, s1, s2, s3, s4, rhs, Basis]$
        bL : [z, s1, s2, s3, s4]$
        r1 : [-15,-25, 0, 0, 0, 0, 0]$
        r2 : [1,1,1,0,0,0,450]$
        r3 : [0,1,0,1,0,0, 300]$
        r4 : [4,5,0,0,1,0,2000]$
        r5 : [1,0, 0, 0, 0, 1, 350]$
        RL : [r1, r2, r3, r4, r5]$
        tableau (RL);
```
(%i207) tratio (RL, 2);

(%o207) 450.0 300.0 400.0 − s1 s2 s3 s4

#### (%i208) RL : pivot1 (RL, [3, 2])\$

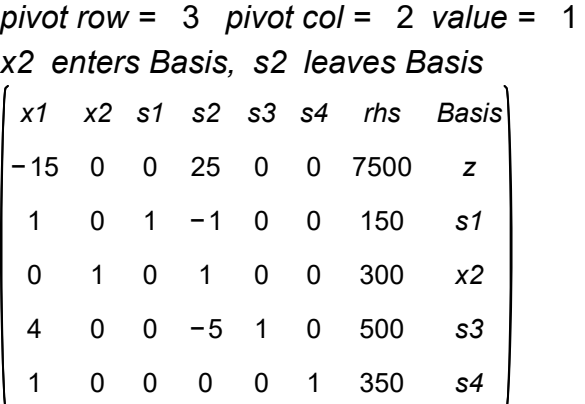

```
(%i209) tratio (RL, 1);
```
(%o209) 150.0 − 125.0 350.0 s1 x2 s3 s4

### (%i210) RL : pivot1 (RL, [4, 1])\$

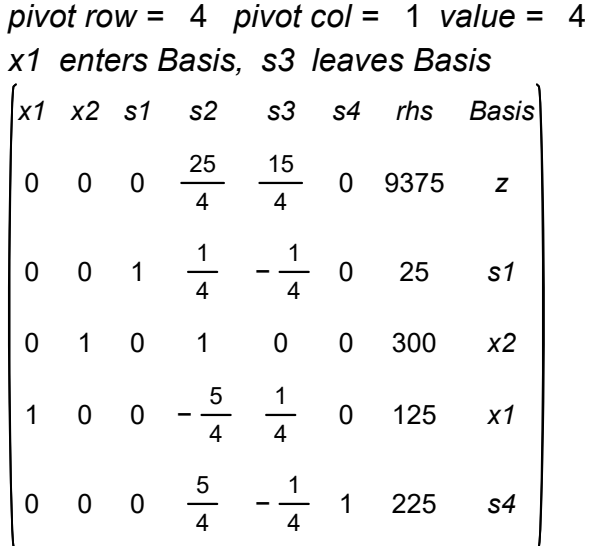

There are no more negative coefficients in the z-row (Row 1), so this is the optimum solution. Both of the non-basic variables (s2, s3) have nonzero coefficients in the z-row, a sign that this LP has a unique optimum solution.

Since  $z = 9375 - (25/4)*s2 - (15/4)*s3$ , with both s2 and s3 equal to zero, at the end of this step, and since s2 and s3 cannot be negative (to satisfy the given conditions), there is no way to increase the value of z.

### 11.2 A Modified Heavenly Pouch LP

1

0 0 0

0

1

350

s4

```
If we change the objective to
         Max z = 20*x1 + 25*x2, with the same four constraints,
(%o211) [ 10000, [ x2 = 200, x1 = 250]]
maximize_lp (20*x1 + 25*x2, [x1 + x2 <= 450, x2 <= 300,4*x1 + 5*x2 <= 2000,
(%i211)
             x1 \le 350, \lceil x1, x2 \rceil);
(%o220) 
         x1
         −20
−25
0
0
0
0
          1
          0
          4
          1
               x2
s1
s2
s3
s4
               1
               1
               5
               0
                    1
                    0
                    0
                    0
0
0
                       0
                       1
                       0
                           0
                           0
                           1
                               0
                               0
                               0
                             1
                                  rhs
                                   0
                                  450
                                  300
                                  2000
                                  350
                                        Basis
                                          z
                                         s1
                                         s2
                                         s3
                                         s4
(%i220) vL : [x1, x2, s1, s2, s3, s4, rhs, Basis]$
        bL : [z, s1, s2, s3, s4] $
        r1 : [-20,-25, 0, 0, 0, 0, 0]$
        r2 : [1,1,1,0,0,0,450]$
        r3 : [0,1,0,1,0,0, 300]$
        r4 : [4,5,0,0,1,0,2000]$
        r5 : [1,0, 0, 0, 0, 1, 350]$
        RL : [r1,r2,r3,r4,r5]$
        tableau (RL);
(%o221) 
         450.0
s1
         300.0
s2
         400.0
s3
           −
               s4
(%i221) tratio (RL, 2);
        pivot row = 3 pivot col = 2 value = 1x2 enters Basis, s2 leaves Basis 
         x1
x2
s1
s2
s3
s4
rhs
Basis
         −20
0
0
25
0
          1
          0
1
0
1
0
0
         4
              0
1
−1
0
              0 	 0 −5 	 1
                              0
7500
                             0
                             0
                                 150
                                 300
                                 500
                                         z
                                        s1
                                        x2
                                        s3
(%i222) RL : pivot1 (RL, [3, 2])$
```
#### (%o223) 150.0 − 125.0 350.0 s4 s1 x2 s3 (%i223) tratio (RL, 1);

#### (%i224) RL : pivot1 (RL, [4,1])\$

pivot row =  $4$  pivot col =  $1$  value =  $4$ x1 enters Basis, s3 leaves Basis x1 x2 s1 s2 s3 s4 rhs 0 0 0 0 5 0 10000 0 0 1 0 0 1 0 0 1 0 0 0 1 4 1  $-\frac{5}{4}$ 4 5 4  $-\frac{1}{4}$ 4 0 1 4  $-\frac{1}{4}$ 4 0 0 0 1 25 300 125 225 Basis z s1 x2 x1 s4

This optimum tableau has  $z = 10,000$ ,  $x1 = 125$ ,  $x2 = 300$ , whereas maxima lp found the optimum  $z = 10,000$  for a different set:  $x1 = 250$  and  $x2 = 200$ . Of the two non-basic variables, (s2 and s3) s2 has a zero coefficient in the z-row, indicating the possibility of alternate optimum solutions. An alternate solution was returned by maxima\_lp, in which  $z = 10,000$  but  $x1 = 250$  and  $x2 = 200$ .

Because there are only two decision variables (x1 and x2), one can plot the constraint conditions with a 2d plot and visually identify cases in which more than one optimum case exists. See Butenko's video.

With s2 non-basic and equal to zero, we can try using s2 as the pivot variable, and as usual, use the minimum ratio test to select the pivot row: s2 enters the basis with a positive value and s1 leaves the basis with zero value, and our pivot element is row 2 and col  $4<sup>1</sup>$ 

```
(%o225) 
          100.0
          300.0
            −
          180.0
                 s1
                 x2
                 x1
                 s4
(%i225) tratio (RL, 4);
```
(%i226) RL : pivot1 (RL, [2, 4])\$

pivot row = 2 pivot col = 4 value =  $\frac{1}{4}$ s2 enters Basis, s1 leaves Basis x1 x2 s1 s2 s3 s4 −4 −5 −1 −1 rhs Basis z s2 x2 x1 s4

We have arrived at the solution returned by maxima  $lp: x1 = 250, x2 = 200, z = 10,000$ . Can we continue to play this game? The non-basic variable s1 has a zero coefficient in the z-row, so we let s1 be the pivot variable:

(%i227) tratio (RL, 3);

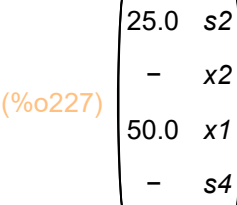

#### (%i228) RL : pivot1(RL, [2, 3])\$

```
pivot row = 2 pivot col = 3 value = 4s1 enters Basis, s2 leaves Basis 
 x1
x2
s1
s2
 0
0
0
 0
 0
 1
 0
      0
      1
      0
      0
          1
          0
          0
          0
              0
               1
               4
               1
             -\frac{5}{4}4
               5
               4
                     s3
s4
                    5
                    -\frac{1}{4}4
                     0
                     1
                     4
                    -\frac{1}{4}4
                           0
10000
                           0
                           0
                           0
                           1
                               rhs
                                25
                               300
                               125
                               225
                                      Basis
                                        z
                                       s1
                                    x2x1
                                       s4
```
We have returned to our first simplex algorithm solution  $x1 = 125$ ,  $x2 = 300$ ,  $z = 10,000$ .

The presence of a zero coefficient of a non-basic variable in the z-row does not guarantee an alternative optimum solution. For example, if we seek to use the minimum ratio test for the positive coefficients in the pivot column constraint rows, and the rhs value is equal to zero, instead of finding another optimum solution you arrive at a case of degeneracy in which the next pivot results in the same solution that you start with.

See Butenko, Video 17 for a discussion with examples of degeneracy and cycling. One will change the basic variables in a degenerate iteration and it may be possible to get out of a degenerate trap. However the usual alternative (and what we have here) is "cycling."

# 12 The Matrix Form of the Simplex Method

### 12.1 Using Mdefine, Mdisplay, Mtableau, Mratio, Mpivot

We use a maximization example from Butenko's Video 42.

Maximize  $4*x1 + 3*x2 + 5*x3$ , subject to  $x1 + 2*x2 + 2*x3 \leq 4$  $3*x1 + 4*x3 \leq 6$ ,  $2*x1 + x2 + 4*x3 \le 8$ , with  $x1, x2, x3 \ge 0$ .

We first use maximize Ip (objective, condL, posL).

```
(%i229) maximize_lp (4*x1 + 3*x2 + 5*x3, [x1 + 2*x2 + 2*x3 <= 4, 3*x1 + 4*x3 <= 6,
         2*x1 + x2 + 4*x3 \le 8, [x1, x2, x3]
```
 $($ %0229)  $[11, 1 \times 3 = 0, x2 = 1, x1 = 2]$ 

Adding slack variables x4, x5, x6, this becomes:

Maximize 4\*x1 + 3\*x2 + 5\*x3 subject to  $x1 + 2*x2 + 2*x3 + x4 = 4$  $3*x1 + 4*x3 + x5 = 6$ ,  $2*x1 + x2 + 4*x3 + x6 = 8$ , with  $x1$ ,  $x2$ ,  $x3$ ,  $x4$ ,  $x5$ ,  $x6 \ge 0$ .

# 12.1.1 Define Initial Global Entities: X, c, A, b, NV, BV

The matrix method functions use the following global matrices:

 c, X, A, b, N, B, Xn, Xb, cN, cB, and the global lists NV, BV.

The first four (c, X, A, b) remain the same throughout the optimum solution process.

c, X, and b are matrix column vectors. A is a matrix of coefficients of the left-hand sides of the constraint equations. b is a matrix column vector of the right-hand side constants from the constraint equations. X is a matrix column vector whose elements are the variables,

The remaining eight global entities (NV, BV, N, B, Xn, Xb, cN, cB) are redefined in each simplex algorithm step (each pivot).

We seek to optimize  $z =$  transpose (c). X subject to:  $A \cdot X = b$ . with  $X \ge 0$ .

With N a matrix of the columns of A corresponding to the non-basic variables (in order left to right) and with B a matrix of the columns of A corresponding to the basic variables (in order left to right), the matrix equation A  $X = b$  turns into the matrix equation  $N \cdot Xn + B \cdot Xb = b$ , which can then be solved for Xb (the basic variables) in terms of the non-basic variables Xn:

 $Xb = -$  invert(B)  $\ldots$  N  $\ldots$  Xn + invert(B)  $\ldots$  b

NV is an ordered list of the numbers associated with the non-basic variables for a particular tableau, and BV is an ordered list of the numbers associated with the basic variables of the same particular tableau.

cB is a matrix row vector with elements taken from the row vector transpose(c) which correspond to the variables in Xb. Likewise cN is a matrix row vector with elements taken from the row vector transpose(c) which correspond to the variables in Xn. Then we have the identity

 $z =$  transpose(c)  $x = cB$   $x = b + cN$   $x = N$ . Using  $Xb = -$  invert(B)  $\Delta$ . N  $\Delta$ . Xn + invert(B)  $\Delta$ . b, we can express z entirely in terms of the variables in Xn to get:

 $z = cB$ . invert(B). b + (cN - cB. invert(B). N). Xn.

The first term is some number (a constant) and the second term is a function of the non-basic variables at a given step. Since all non-basic variables, at a given step, are equal to zero, the second term is zero, and the current value of z is the first term.

The association of variables names with variable numbers (defined by our definition of the matrix column vector X), is (for this problem):

 $[x1, x2, x3, x4, x5, x6] \leq z = \frac{5}{1,2,3,4,5,6}.$ 

```
We convert
Maximize z = 4*x1 + 3*x2 + 5*x3subject to
 x1 + 2*x2 + 2*x3 + x4 = 4,
 3*x1 + 4*x3 + x5 = 6,
 2*x1 + x2 + 4*x3 + x6 = 8with x1, x2, x3, x4, x5, x6 \ge 0,
```
into matrix form:

```
(X)
        \vert_{x1}x2
         x3
         x4
         x5
         x6
(c)
         4
         3
         5
         0
         0
         0
(A)
         1
2
2
1
0
0
         3
0
4
0
1
0
         2
1
4
0
0
                       1
(b)
         4
         6
        8
(NV) [1,2,3](BV) [4,5,6](%i235) X : cvec ([x1,x2,x3,x4,x5,x6]);
        c : cvec ([4,3,5,0,0,0]);
        A : matrix ( [1,2,2,1,0,0], [3,0,4,0,1,0], [2,1,4,0,0,1] );
        b : cvec([4, 6, 8]);
        NV : [1,2,3];
        BV : [4,5,6];
```
The above definitions of X, c, A, and b will remain unaltered throughout the optimization process. The definitions of NV and BV will change, swapping a basic and non-basic variable to produce the next simplex step (pivot).

# 12.1.2 Mdefine() to define global N, B, Xb, Xn, cB, cN

Mdefine() uses global X, c, A, b, NV, and BV to define global N, B, Xn, Xb, cN, and cB. Unless details is set to true (default is false), the results are not displayed.

Here is a look at the Maxima code for Mdefine():

```
(%i238) display2d:false$
```
fundef (Mdefine); display2d:true\$

```
(%o237) Mdefine():=(N:newM(A,NV),B:newM(A,BV),Xn:part(X,NV),Xb:part(X,BV),
          cN:transpose(part(c,NV)),cB:transpose(part(c,BV)),
          if details then Mdisplay())
```
Here we call Mdefine():

#### (%i239) Mdefine()\$

# 12.1.3 Mdisplay() to see NV, BV, N, B, Xb, Xn, cB, cN values

Since Mdefine(), by default, does not display the current definitions of N, B, Xn, Xb, cN, and cB, you can use Mdisplay()\$ to have the current values of these global variables displayed, and as a bonus, a reminder of NV and BV.

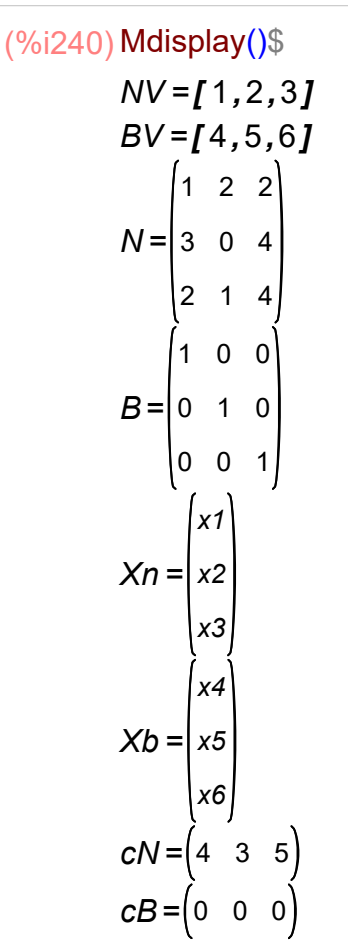

cN and cB are each matrix row vectors.

### 12.1.4 Mtableau() to see current Matrix tableau

Once the lists NV and BV have been defined, and the values of N, B, Xn, Xb, cN, and cB have been defined, the function Mtableau() creates a "matrix tableau" of the current state of the optimization process.

Mtableau() creates a matrix display based on the following organization. ident(m) produces an (m x m) identity matrix in Maxima. The code for Mtableau() uses length (Xb) to define m. Note that use of the Maxima function matrix provides a method of making a table in which Maxima formats the width of each column to accommodate the width of the various column elements.

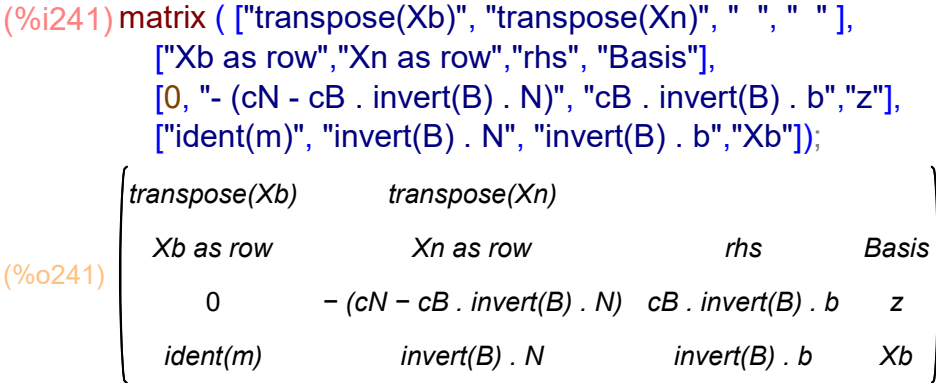

The first numerical row is called the z-row in the following.

All the basic variables, whose symbols are in transpose(Xb) (in the first row) have matrix columns on the far left, all together, in the variable order established with the definition of the matrix column vector X.

All the non-basic variables, whose symbols are in transpose(Xn) (in the first row), have matrix columns all together in the middle, with the variable order established by the vector X.

In each step of the simplex algorithm, one non-basic variable and one basic variable trade roles, and appear in the opposite set of columns, maintaining the established order set by the constant vector X.

Here is a look at the Maxima code of Mtableau():

```
(%i244) display2d:false$
```
fundef (Mtableau); display2d:true\$

```
(%o243) Mtableau():=matrix(["transpose(Xb)","transpose(Xn)"," "," "],
           [transpose(Xb),transpose(Xn),"rhs","Basis"],
           [0,zrow(),zrhs(),"z"],[Ib(),coefNV(),bnew(),Xb])
```
(%i245) fundef (zrow);

```
(\frac{\%0245}{\%}) zrow() :=−( cN − cB . invert( B) . N)
```

```
(%i246) fundef (coefNV);
```

```
(%o246) coefNV():=invert(B). N
```
Here is the Step 0 tableau, the initial feasible solution tableau:

(%i247) Mtableau();

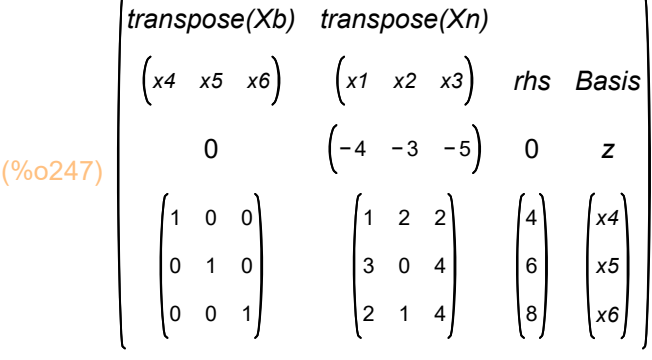

The first numerical row, the z-row, is meant to be read as

 $z - 4*x1 - 3*x2 - 5*x3 = 0$ . (since  $x1 = x2 = x3 = 0$ )

The three constraint condition rows can be read off in a manner not too different from our previous work with tableau.

The first constraint row says:

 $x1 + 2*x2 + 2*x3 + x4 = 4$  (with  $x4 = 4$  since  $x1 = x2 = x3 = 0$ ), and so on.

# 12.1.5 Mratio(colNum) to see ratios for the minimum ratio test

colNum (in the function Mratio) is the column number of the matrix of coefficients invert(B) . N (the middle matrix in the lower structure), and is usually the same number as the column number of the row matrix zrow() which has the largest negative coefficient. The x3 variable (column 3 of the middle matrix) has the coefficient (-5), which is the most negative coefficient in the z-row. The x3 variable will be the "pivot variable", and "x3 enters the Basis" with a positive value.

```
(%i248) Mratio(3);
```
(%o248) 2.0 1.5 2.0 x6 x4 x5

> The "minimum ratio test" is won by the variable x5, which is the fifth variable in X (variable number 5).

# 12.1.6 Mpivot (n\_Enter, n\_Leave) for one simplex step

In Mpivot(n Enter, n Leave), n Enter is the number of the variable entering the Basis and n Leave is the number of the variable leaving the basis, based on the choice of the user. The simplex algorithm says make this choice based on the non-basic variable with the most negative coefficient in the z-row and the basic variable for which the ratio test produces the smallest value. The "variable number" depends on the order of the variable in the constant vector X.

Here is a look at the Maxima code for Mpivot:

### (%o250) Mpivot(Enter,Leave):=(print(X[Enter,1],"enters, ",X[Leave,1], "leaves Basis"),BNV(Enter,Leave), Mdefine(),Mtableau()) (%i251) display2d:false\$ fundef(Mpivot); display2d:true\$

Step 1 tableau with the third variable in X entering and the fifth variable in X leaving:

#### (%i252) Mpivot (3, 5);

```
x3 enters, x5 leaves Basis 
(%o252) 
             transpose(Xb)
transpose(Xn)
                x3 x4 x6
                      0
                  1
                  0
                  0
                      0
                      1
                      0
                          0
                          0
                          1
                                     x1 x2 x5
                                    -\frac{1}{4}\frac{1}{4} -3 \frac{5}{4}4
                                     3
                                     4
                                   -\frac{1}{2}2
                                    − 1
                                           0
                                           2
                                           1
                                                1
                                                4
                                               -\frac{1}{2}2
                                               − 1
                                                       rhs
                                                        15
                                                         2
                                                         3
                                                         2
                                                         1
                                                         2
                                                              Basis
                                                                 z
                                                                 x3
                                                                 x4
                                                                 x6
```
The first simplex pivot operation has caused z to increase from 0 to 15/2 = 7.5. The variable x3 has increased from 0 to  $3/2 = 1.5$ .

The most negative coefficient in the z-row is in column 2 of the middle structure.

```
(%i253) Mratio(2);
```
(%o253) − 0.5 2.0 x3 x4 x6

> Since the most negative coefficient in the z-row corresponds to the second variable in the matrix vector X, and the minimum ratio test is won by the row corresponding to the fourth variable in X, we have n Enter = 2, n Leave = 4.

Step 2 tableau:

#### (%i254) Mpivot (2, 4);

```
x2 enters, x4 leaves Basis 
(%o254) 
              transpose(Xb)
                 x2 x3 x6
                       0
                   1
                   0
                   0
                       0
                       1
                       0
                           0
                           0
                           1
                                     transpose(Xn)
                                        x1 x4 x5
                                        -1 \frac{3}{2}2
                                                    1
                                                    2
                                     -\frac{1}{4}4
                                       3
                                       4
                                     -\frac{3}{4}4
                                              1
                                              2
                                              0
                                             -\frac{1}{2}2
                                                    -\frac{1}{4}4
                                                      1
                                                      4
                                                    -\frac{3}{4}4
                                                              rhs
                                                               9
                                                               1
                                                               2
                                                               3
                                                               2
                                                               3
                                                               2
                                                                     Basis
                                                                        z
                                                                       x2
                                                                       x3
                                                                       x6
```
The second simplex pivot operation has caused z to increase from 7.5 to 9.

At this stage, there is only one negative coefficient in the z-row, corresponding to the first column of the middle structure, and in that first column there is only one positive coefficient (3/4) corresponding to the variable x3, the third variable in X.

```
(%o255) 
           −
          2.0
               x2
               x3
(%i255) Mratio(1);
```
Step 3 tableau:

x6

#### (%i256) Mpivot (1,3);

−

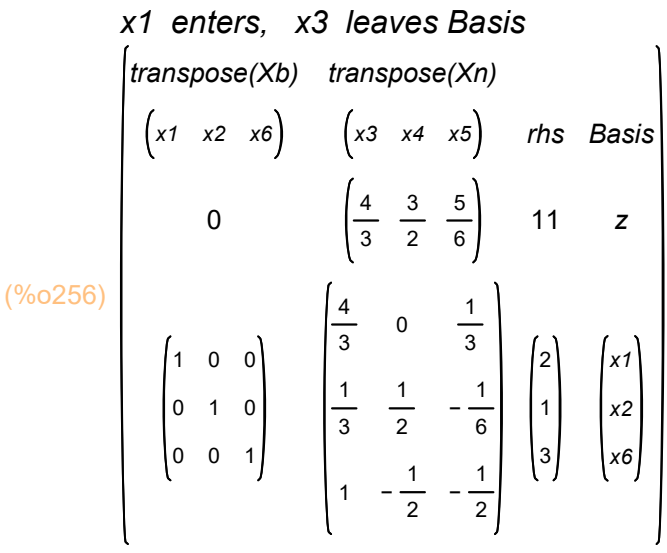
In this matrix tableau, there are no negative coefficients in the z-row, z has reached the value 11, and the variables have the values:

 $x1 = 2$ ,  $x2 = 1$ ,  $x3 = 0$ ,  $x4 = 0$ ,  $x5 = 0$ ,  $x6 = 3$ . This is the optimum solution, in agreement with maximize\_lp.

## 12.2 The Heavenly Pouch Example

We repeat the Heavenly Pouch example using the matrix method. This example shows the importance of keeping track of the variable number as defined by the matrix column vector X, since instead of using slack variables x3, x4, x5, x6, we use variable names s1, s2, s3, s4.

There are two input variables (decision variables) x1 and x2. There are four slack variables, which are called s1, s2, s3, and s4. s1 is variable 3, s2 is variable 4, s3 is variable 5, and s4 is variable 6 (as will be seen from our definition of the matrix column vector X below).

```
Maximize z = 15*x1 + 25*x2 subject to
 x1 + x2 \le 450, ---> x1 + x2 + s1 = 450,
     x2 \le 300, ---> x2 + s2 = 300,
4*x1 + 5*x2 \le 2000, ---> 4*x1 + 5*x2 + s3 = 2000,
x1 \le 350, ---> x1 + s4 = 350,
x1, x2, s1, s2, s3, s4 >=0.
```
# 12.2.1 Using maximize\_lp (obj, condL, posL)

 $($ %0257) [ 9375, [ x2 = 300, x1 = 125]] maximize\_lp (15\*x1 + 25\*x2, [x1 + x2 <= 450, x2 <= 300,4\*x1 + 5\*x2 <= 2000, (%i257)  $x1 \le 350$ ,  $[x1, x2]$  );

# 12.2.2 Matrix Method: X, c, A, b, NV, BV

The correspondence between variable name and variable number, defined by our definition of the matrix column vector X, is:  $[x1, x2, s1, s2, s3, s4] \leq z=>[1, 2, 3, 4, 5, 6].$ 

The entities X, c, A, and b remain the same throughout the optimization process. The entities NV, BV, N, B, Xn, Xb, cN, and cB change at each simplex step. NV is an ordered list of the numbers associated with the non-basic variables for a particular tableau, and BV is an ordered list of the numbers associated with the basic variables of the same particular tableau.

The matrices are related to the specific problem via the matrix problem statement: maximize  $z = \text{transpose}(c)$ . X, subject to A .  $X = b$ , with  $X \ge 0$ .

For the initial feasible solution, x1 and x2 are equal to zero, so the list NV is [1,2]. the basic variables are s1,s2,s3,and s4, corresponding to the third, fourth, fifth and sixth variables, so the list BV is  $[3,4,5,6]$ , with s1 = 450, s2 = 300, s3 = 2000, s4 = 350.

```
(%o264) z=25 x2+15 x1
(%o265) 
           x2 + x1 + s1x2 + s25 x2 + 4 x1 + s3x1 + s4\Big| = \Big|450
                            300
                          2000
                           350
(%o267) 
           transpose(Xb)
transpose(Xn)
           s1 s2 s3 s4
                 0
             1
             0
             0
             0
               0
               1
               0
               0
                  0
                  0
                  1
                  0
                     0
                     0
                     0
                     1
                               x1 x2
                             − 15 − 25
                                1
                                0
                                4
                                1
                                  1
                                  1
                                  5
                                  0
                                           rhs
                                            0
                                            450
                                            300
                                           2000
                                            350
                                                  Basis
                                                    z
                                                   s1
                                                   s2
                                                   s3
                                                   s4
X : cvec ([x1,x2,s1,s2,s3,s4])$
(%i267)
         c : cvec ([15, 25, 0, 0, 0, 0]) $
         b : cvec ([450, 300, 2000, 350])$
         A : matrix ([1,1,1,0,0,0], [0,1,0,1,0,0], [4,5,0,0,1,0], [1,0,0,0,0,1] )$
         NV: [1,2]$
         BV : [3,4,5,6]$
         z = transpose(c) . X;
         A \cdot X = b;
         Mdefine()$
         Mtableau();
```
The coefficient of x2 in the z-row is the most negative, so x2 enters the Basis. In this matrix tableau the x2 column happens to be column 2 of the middle structure, so we calculate the ratios using Mratio(col-num  $= 2$ ) here.

(%o268) 450.0 300.0 400.0 − s1 s2 s3 s4 (%i268) Mratio(2);

> The minimum ratio corresponds to variable s2 which is variable number 4. s2 = var. 4 leaves the Basis.

Step 1 tableau: use Mpivot (n\_Enter, n\_Leave) = Mpivot (2, 4):

```
(%i269) Mpivot (2, 4);
```
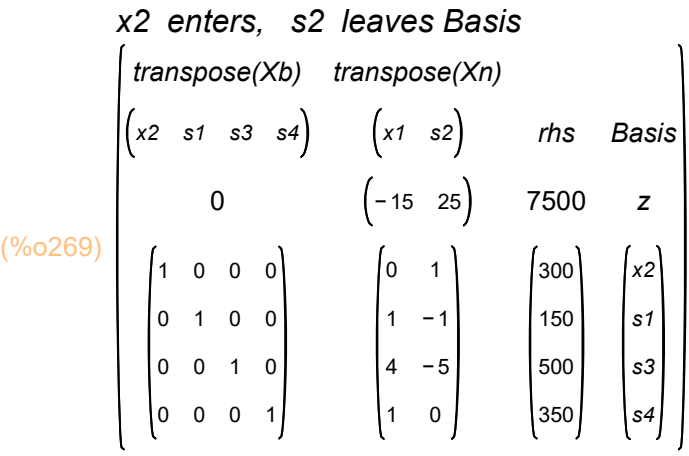

```
(%i270) Mratio (1);
```

```
(%o270) 
            −
          150.0
          125.0
          350.0
                 x2s1
                 s3
                 s4
```
The minimum ratio appears in the s3 row, and s3 is variable number 5.

Step 2 tableau:

#### (%i271) Mpivot (1, 5);

x1 enters, s3 leaves Basis (%o271) transpose(Xb) transpose(Xn) x1 x2 s1 s4 0 1 0 0 0 0 1 0 0 0 0 1 0 0 0 0 1 s2 s3 25 4 15 4  $-\frac{5}{4}$ 4 1 1 4 5 4 1 4 0  $-\frac{1}{4}$ 4  $-\frac{1}{4}$ 4 rhs 9375 125 300 25 225 Basis z x1 x2 s1 s4

> This is the optimum matrix tableau,  $z = 9375$ ,  $x1 = 125$ ,  $x2 = 300$ , no more negative coefficients in the z-row. s1 = 25, s2 = 0, s3 = 0, s4 = 225.

### 12.3 Minimization Problem using the Matrix Method

Here is the minimization LP example we discussed above using the tableau, pivot1 method:

Minimize w = -8\*x1 - 10\*x2 - 7\*x3 subject to  $x1 + 3*x2 + 2*x3 \le 10$ ,  $-x1 - 5*x2 - x3 \ge -8$  $x1, x2, x3 \ge 0.$ 

(%i272) minimize\_lp (-8\*x1 - 10\*x2 - 7\*x3, [x1 + 3\*x2 + 2\*x3 <= 10, -x1 - 5\*x2 - x3 >= -8],  $[x1, x2, x3]$  );

 $(\frac{960272}{64}$ ,  $\cancel{1}$  −64,  $\cancel{1}$  x3=0, x2=0, x1=811

"Hand calculation" using the simplex method involves several steps:

Step 1: Convert problem to "standard form", which means

- (1) Must be written as a maximization problem,
- (2) All constraint conditions must be either (for decision variables  $= x1, x2, x3$  case)  $f(x1,x2,x3) \leq$  positive-constant, or  $f(x1,x2,x3) \geq p$  positive-constant.
- (3) All decision variables must be non-negative.

To transform a minimization LP into a maximization LP, multiply both sides of the objective function by (-1). Thus

Minimize  $w = -8*x1 - 10*x2 - 7*x3$  is equivalent to Maximize  $(-1)$  \* [ w =  $-8$ \*x1 - 10\*x2 - 7\*x3], or letting  $z = -w$ , Maximize  $z = 8*x1 + 10*x2 + 7*x3$ .

To transform  $g(x1,x2,x3 \geq -A)$ , where A  $> 0$ , into a type  $\leq$  condition, multiply both sides of the given condition by (-1):

 $(-1)^*$  [ -x1 - 5\*x2 - x3 > = -8 ] then becomes  $x1 + 5*x2 + x3 \leq 8$ .

We now have the maximization linear problem (LP) in the "standard form":

```
maximize z = 8*x1 + 10*x2 + 7*x3 subject to:
  x1 + 3*x2 + 2*x3 \le 10.
 x1 + 5x + 2 + x3 \leq 8,
  with x1, x2, x3 \ge 0.
or, introducing slack variables x4 and x5,
subject to:
 x1 + 3*x2 + 2*x3 + x4 = 10,
 x1 + 5*x2 + x3 + x5 = 8with x1, x2, x3, x4, x5 \ge 0.
```
Using now the matrix method of solution, we first define X, c, A, b, and starting values of NV and BV.

X : cvec ([x1,x2,x3,x4,x5 ])\$ (%i282) c : cvec  $([8, 10, 7, 0, 0])$ \$ A : matrix ( [1,3,2,1,0], [1,5,1,0,1] )\$ b : cvec  $([10,8])$ \$ NV : [1,2,3]\$  $BV: [4,5]$ \$  $z =$  transpose(c) .  $X$ ;  $A \cdot X = b$ ; Mdefine()\$ Mtableau();

\n
$$
\begin{pmatrix}\n (\%o279) & z = 7 \times 3 + 10 \times 2 + 8 \times 1 \\
 ( \%o280) & x = 7 \times 3 + 3 \times 2 + x1 \\
 ( \%o280) & x = 7 \times 3 + 3 \times 2 + x1\n \end{pmatrix}\n =\n \begin{pmatrix}\n 10 \\
 8\n \end{pmatrix}
$$
\n

\n\n
$$
\begin{pmatrix}\n \text{transpose}(Xb) & \text{transpose}(Xn) \\
 \text{transpose}(Xb) & \text{transpose}(Xn)\n \end{pmatrix}
$$
\n

\n\n
$$
\begin{pmatrix}\n x & 4 \\
 8 & 1\n \end{pmatrix}\n =\n \begin{pmatrix}\n 1 & 0 \\
 0 & 1\n \end{pmatrix}\n =\n \begin{pmatrix}\n 1 & 3 & 2 \\
 1 & 5 & 1\n \end{pmatrix}\n =\n \begin{pmatrix}\n 10 \\
 8\n \end{pmatrix}\n =\n \begin{pmatrix}\n x4 \\
 x5\n \end{pmatrix}
$$
\n

(%i283) Mratio(2), numer;

(%o283) 3.3333 1.6 x4 x5

### (%i284) Mpivot (2, 5);

x2 enters, x5 leaves Basis (%o284) transpose(Xb) transpose(Xn) x2 x4 0 1 0 0 1 x1 x3 x5 − 6 − 5 2 1 5 2 5 1 5 7 5 1 5 − 3 5 rhs 16 8 5 26 5 rhs Basis z x2 x4

(%i285) Mratio(1);

(%o285) 8.0 13.0 x2 x4 (%i286) Mpivot (1, 2);

```
x1 enters, x2 leaves Basis 
(%o286) 
          transpose(Xb)
transpose(Xn)
              x1 x4
                0
               1
               0
                  0
                  1
                            x2 x3 x5
                             30 1 8
                             5
                            − 2
                                1
                                1
                                    1
                                   − 1
                                          rhs
                                          64
                                           8
                                           2
                                               Basis
                                                 z
                                                 x1
                                                 x4
```
 $z^* = 64$  for  $x1^* = 8$ ,  $x2^* = 0$ ,  $x3^* = 0$ . So the minimum of  $w = -z$  is  $-64$  with  $x1 = 8$ ,  $x2 = 0$ ,  $x3 = 0$ , in agreement with minimize lp.

### 12.4 BN Prob. 3.1: tableau to Mtableau with toMTab(rows)

B/N solved problem 3.1, p. 34:

Maximize  $z = x1 + 9*x2 + x3$  subject to  $x1 + 2*x2 + 3*x3 \le 9 \le x1 + 2*x2 + 3*x3 + x4 = 9$  $3*x1 + 2*x2 + 2*x3 \le 15 \implies 3*x1 + 2*x2 + 2*x3 + x5 = 15$  $x1, x2, x3, x4, x5 \ge 0.$ 

B/N refers to the Schaum's Outlines text "Operations Research, 2nd ed" by Richard Bronson and G. Naadimuthu.

 $(\%i287)$  maximize\_lp  $(x1 + 9*x2 + x3, [x1 + 2*x2 + 3*x3 \le 9, 3*x1 + 2*x2 + 2*x3 \le 15]$ , [x1, x2, x3]);

 $(% )^{26}$  (%0287)  $\sqrt{(}$ 81  $\frac{31}{2}$ , [x3=0, x2= $\frac{9}{2}$  $\frac{9}{2}$ , x1=0**]**] We will work this problem using the non-matrix tableau method and display the corresponding matrix tableau, allowing comparisons at each step. This is a simple problem with two slack variables, x4 and x5.

We illustrate the function toMTab(Rows) which shows the matrix tableau corresponding to any simplex step set of tableau rows. Before calling toMTab(Rows) for the first time, you should define the global matrix column vector c such that the original objective can be written  $z = \text{transpose}(c)$ . X, where X will be created from global list vL by the function toMTab, and X is the matrix column vector whose elements are the symbols of the variables.

Then when called, toMTab(Rows) will define the matrices X, A, b, and the lists NV, BV, before calling Mdisplay() and then Mtableau().

In the non-matrix method, the list r1 corresponds to the equation z - x1 -  $9*x2$  - x3 +  $0*x4$  +  $0*x5$  = 0. The lists r2 and r3 correspond to the two constraint equations. Each of these lists will have six elements, corresponding to five variables and the sixth entry is the "rhs".

```
(%o295) 
          x1
x2
x3
x4
x5
rhs
Basis
          −1
           1
           3
               −9
               2
               2
                   −1
                    3
                    2
                         0
                         1
                         0
                             0
                             0
                             1
                                  0
                                  9
                                 15
                                        z
                                       x4
                                       x5
(%o296) 
          transpose(Xb)
transpose(Xn)
              x4 x5
                0
               1
               0
                  0
                  1
                            x1 x2 x3
                           − 1 − 9 − 1
                             1
                             3
                                2
                                2
                                   3
                                   2
                                         rhs
                                          0
                                          9
                                          15
                                               Basis
                                                 z
                                                x4
                                                x5
(%i296) vL: [x1, x2, x3, x4, x5, rhs, Basis]$
         bL : [z, x4, x5]$
         r1 : [-1, -9, -1, 0, 0, 0]$
         c : cvec (-1)\r2: [ 1, 2, 3, 1, 0, 9] $
         r3 : [ 3, 2, 2, 0, 1, 15]$
         RL : [r1, r2, r3]$
         tableau (RL);
         toMTab(RL);
```
Continuing with the tableau method:

#### (%o297) 4.5 7.5 x4 x5 (%i297) tratio (RL, 2);

The tableau pivot element is row 2, col 2, value = 2. We define a new set of rows, RL, as the output of pivot1.

#### (%i298) RL : pivot1(RL, [2,2])\$

pivot row =  $2$  pivot col =  $2$  value =  $2$ x2 enters Basis, x4 leaves Basis x1 x2 x3 x4 x5 rhs Basis 7 2 1 2 2 0 1 0 25 2 3 2 −1 9 2 1 2 −1 0 0 1 81 2 9 2 6 z x2 x5

Since the z-row contains no negative coefficients, this is the optimum solution with  $z = 81/2$ ,  $x^2 = 9/2$ ,  $x^5 = 6$ ,  $x^1 = x^3 = x^4 = 0$ . This solution agrees with maximize lp.

#### (%i299) toMTab (RL);

(%o299) transpose(Xb) transpose(Xn) x2 x5 0 1 0 0 1 x1 x3 x4 7 2 25 2 9 2 1 2 2 3 2 − 1 1 2 − 1 rhs 81 2 9 2 6 Basis z x2 x5

### 12.5 BN Prob 3.2: Minimization with Matrix Big M Method

We work this same problem (BN Prob. 3.2) later with the matrix two phase method.

```
minimize w = 80*x1 + 60*x2 subject to
 0.2*x1 + 0.32*x2 \le 0.25,
 x1 + x2 = 1.
  x1.x2 = 0.
```
minimize\_lp likes whole number fractions better than decimals.

 $\frac{8}{(%0300)/R}$ 25 (%i300) rat(0.32);

(%i301) minimize\_lp  $(80*x1 + 60*x2, [x1/5 + 8*x2/25 \le 1/4, x1 + x2 = 1]$ ,  $[x1, x2]$ );

$$
(\frac{1}{2} \times 301) \mathbf{I} \frac{215}{3}, \mathbf{I} \times 2 = \frac{5}{12}, \times 1 = \frac{7}{12} \mathbf{J}
$$

(%i302) float(%);

 $($ %o302) [71.667, [x2=0.41667, x1=0.58333]]

### 12.5.1 Convert to a Maximization Problem in Standard Form

1. Convert to a maximization problem with  $z = -w$ . maximize  $z = -80*x1 - 60*x2$  subject to  $0.2*x1 + 0.32*x2 \le 0.25$  $x1 + x2 = 1$ ,  $x1, x2 \ge 0$ .

2. Write in standard form. Use slack variable x3 in the first constraint condition.

 We need an artificial variable x4 in the second constraint in order to have a second non-zero basic variable (x4 = 1) in the initial feasible solution (x1 = 0, x2 = 0, x3 = 1/4,  $x4 = 1$ ).

maximize  $z = -80$ <sup>\*</sup>x1 -  $60$ <sup>\*</sup>x2 - M<sup>\*</sup>x4, subject to  $0.2*x1 + 0.32*x2 + x3 = 0.25$  $x1 + x2 + x4 = 1$  $x1, x2, x3, x4 \ge 0$ .

To be able to compare with the output of minimize\_lp, we will use:  $0.2 = 2/10 = 1/5, 0.32 = 8/25.$ 

(%i303) rat(0.32);

 $\frac{8}{(%0303)/R}$ 25

The initial feasible solution is  $x1 = x2 = 0$ ,  $x3 = 1/4$ ,  $x4 = 1$ .

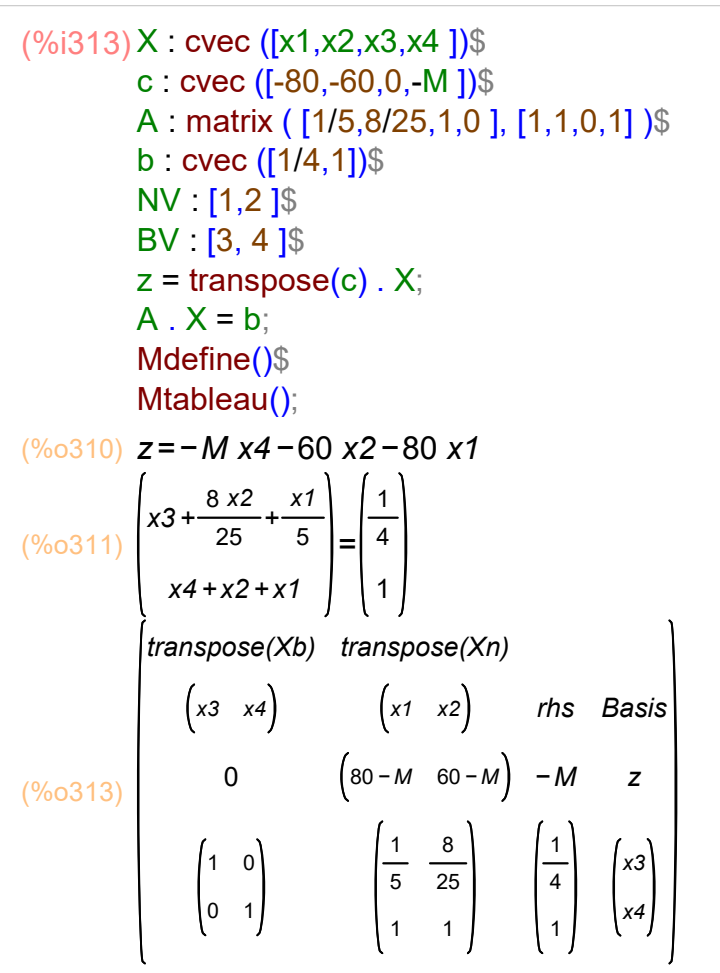

The coefficient of x2, (60 - M), is more negative than the coefficient of x1, (80 - M), in the z-row - remember that we treat M as an arbitrarily large positive number. We then use Mratio (colNum) (here the second column of the Xn matrix) to perform the ratio test for the second column (which happens to be the x2 column):

```
(%i314) Mratio(2);
```
(%o314) 0.78125 1.0 x3 x4

> We then call Mpivot (n\_Enter, n\_Leave) with n\_Enter = 2 (variable x2, the second variable in X, and with n Leave = 3 (variable x3, the third variable in X):

#### (%i315) Mpivot(2, 3);

x2 enters, x3 leaves Basis  
\n
$$
\begin{bmatrix}\n\text{transpose}(Xb) & \text{transpose}(Xn) \\
\left(x2 \times 4\right) & \left(x1 \times 3\right) & \text{rhs} & \text{Basis} \\
0 & \left(\frac{85}{2} - \frac{3 M}{8} - \frac{25 M}{8} - \frac{375}{2}\right) - \frac{7 M}{32} - \frac{375}{8} & \text{z} \\
\left(\frac{1}{0} - \frac{1}{1}\right) & \left(\frac{5}{8} - \frac{25}{8}\right) & \left(\frac{25}{32}\right) & \left(\frac{x2}{32}\right) \\
\left(\frac{1}{8} - \frac{25}{8}\right) & \left(\frac{3}{8} - \frac{25}{8}\right) & \left(\frac{7}{32}\right) & \left(\frac{x2}{34}\right) \\
\end{bmatrix}
$$

(%i316) Mratio(1);

(%o316) 1.25 0.58333 x2 x4

#### (%i317) Mpivot (1, 4);

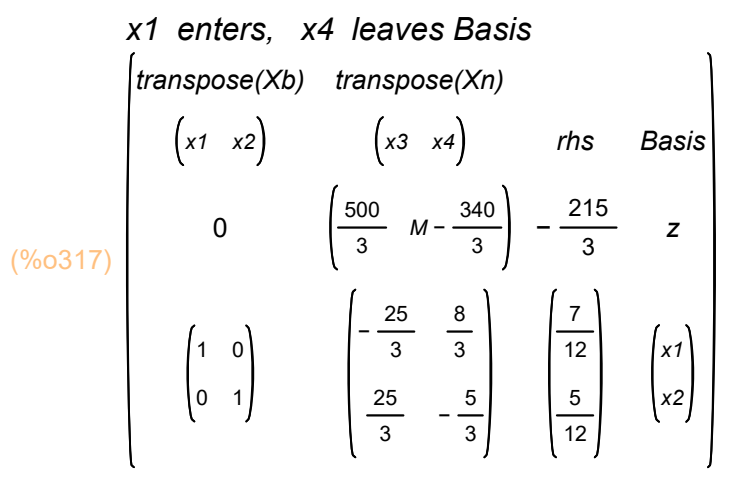

The large positive parameter M has disappeared the current value of z and from the values of the decision variables x1 and x3. The values of both the slack variable x3 and the artificial variable x4 are zero. This is the optimum solution.

Since  $z^* = -215/3$ , the minimum value of w =  $-z$  is w<sup>\*</sup> = 215/3 with  $x1^* = 7/12$ ,  $x2^* = 5/12$ in agreement with minimize Ip.

### 12.6 BN Prob. 3.2: Two Phase Matrix Simplex Method

Repeating the statement of BN Prob. 3.2:

(%i318) rat(0.32);

 $\frac{8}{(%0318)/R}$ 25

(%i319) minimize  $\ln (80^{\circ}x) + 60^{\circ}x$ 2,  $\left[x1/5 + 8^{\circ}x\right]$   $\left[25 \leq 1/4, x1 + x2 = 1\right]$ ,  $\left[x1, x2\right]$ ;

$$
\frac{(\% \circ 319)}{1} \left[ \frac{215}{3}, \frac{1}{22} = \frac{5}{12}, \frac{1}{22} = \frac{7}{12} \right]
$$

(%i320) float(%);

 $($ %o320) [71.667, [x2=0.41667, x1=0.58333]]

```
1. Convert to a maximization problem
 maximize z = -w = -80*x1 - 60*x2,
  subject to
 0.2*x1 + 0.32*x2 \le 0.25x1 + x2 = 1,
  x1.x2 = 0.
```
2. Write in standard form:

 We need an artificial variable x4 in the second constraint in order to have a second non-zero basic variable (x4 = 1) in the initial feasible solution (x1 = 0, x2 = 0, x3 = 1/4, x4 = 1) - ie., as many basic variables as there are conditions.

```
maximize z = -80*x1 - 60*x2,
 subject to
0.2*x1 + 0.32*x2 + x3 = 0.25x1 + x2 + x4 = 1x1, x2, x3, x4 \ge 0.
```
With x4 an artificial variable, Phase 1 seeks to minimize (drive to zero) the sum of all artificial variables in the condition equations. Here we have only one artificial variable x4, so we seek to minimize x4 (drive to zero). We then convert this Phase I objective into: we seek to maximize ( - x4):

```
Auxiliary Problem:
maximize z = -x4,
subject to
 x1/5 + 8*x2/25 + x3 = 1/4x1 + x2 + x4 = 1,
 with x1, x2, x3, x4 \ge 0.
```
# 12.6.1 Phase I Matrix Method, Mdefine, Mtableau, Mratio, Mpivot

```
(%i329) X : cvec ([x1,x2,x3,x4 ])$
         c : cvec ([0, 0, 0, -1])$
        A : matrix ( [1/5,8/25,1,0 ], [1,1,0,1] )$
         b : cvec ([1/4, 1])$
        NV [1,2]$
         BV : [3, 4 ]$
         Mdefine()$
        z = transpose(c) . X;
        A \cdot X = b;
(%o328) z=−x4
        \mathbf{f}
```

$$
\frac{(\% \circ 329)}{(\% \circ 329)} \left[\frac{x3 + \frac{8 x2}{25} + \frac{x1}{5}}{x4 + x2 + x1}\right] = \left[\frac{1}{4}\right]
$$

Step 0 matrix tableau:

(%i330) Mtableau();

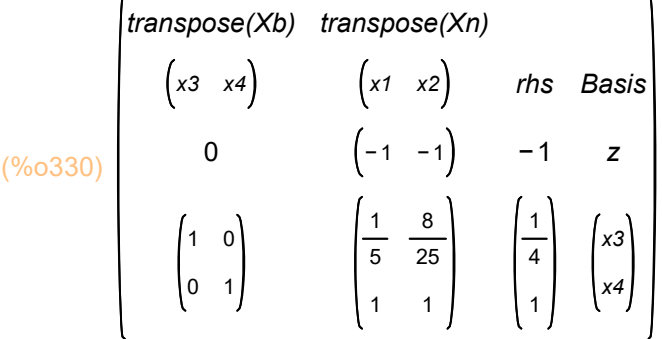

Choose column 1 as the pivot column:

```
(%i331) Mratio(1);
```
(%o331) 1.25 1.0 x3 x4

> Call Mpivot(Enter, Leave) with n\_Enter = 1 (var x1 enters Basis) and with n\_Leave = 4 (var x4 leaves the Basis) (the order of the variables is defined by the order in the vector X):

### (%i332) Mpivot(1, 4);

x1 enters, x4 leaves Basis (%o332) transpose(Xb) transpose(Xn) x1 x3 0 1 0 0 1 x2 x4  $0 \quad 1$ 1 3 25 1 − 1 5 rhs 0 1 1 20

> There are no more negative coefficients in the z-row,  $z = 0$ , and  $x4$  is not in the Basis and hence equals zero, so we have established that the maximization problem is a feasible problem to solve, and we go on to Phase II.

Basis

z

x1 x3

## 12.6.2 Phase II Matrix Method

From the final matrix tableau of Phase I we eliminate the artificial variable (x4) column, work now with the three remaining variables x1, x2, x3, and rewrite the z-row in the original maximization form

max  $z = -80$ <sup>\*</sup>x1 - 60<sup>\*</sup>x2 + 0<sup>\*</sup>x3,

with the condition equations from reading off the condition rows of the above matrix tableau (ignoring the x4 column):

 $x1 + x2 = 1$ ,  $x3 + (3/25)^{*}x2 = 1/20$ to define the matrices A and b.

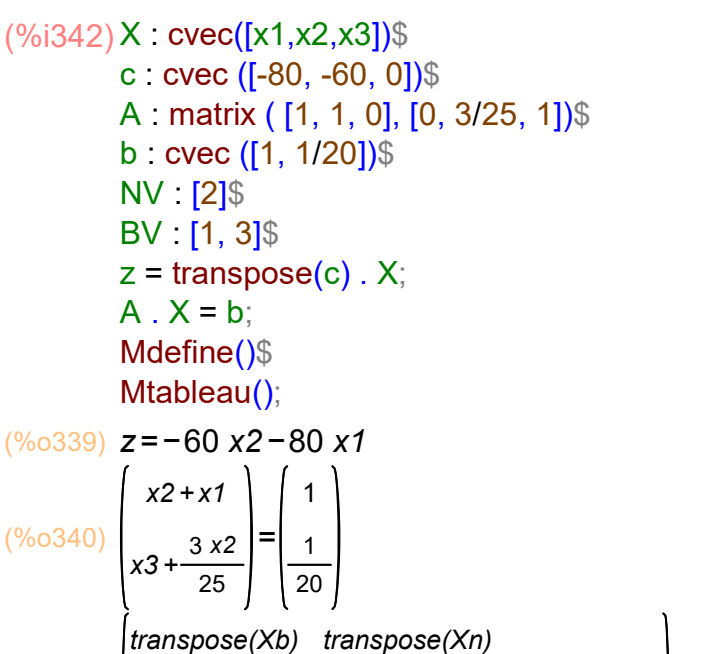

(%o342) x1 x3 x2 0 1 0 0 1 − 20 1 3 25 rhs Basis −80 1 1 20 z  $\vert x1 \rangle$ x3

(%i343) Mratio (1);

(%o343) 1.0 0.41667 x1 x3

#### (%i344) Mpivot (2, 3);

x2 enters, x3 leaves Basis (%o344) transpose(Xb) x1 x2 0 1 0 0 1 transpose(Xn) x3 500 3 − 25 3 25 3 rhs  $-\frac{215}{2}$ 3 7 12 5 12 Basis z  $\left(x_{1}\right)$ x2

This matrix tableau shows no more negative coefficients in the z-row, and we have the optimum solution with  $z = -215/3$ , with  $x1 = 7/12$ , and  $x2 = 5/12$ . Hence the minimum of  $w$  (= - z) is 215/3 with the same final values of  $x1$  and  $x2$ .